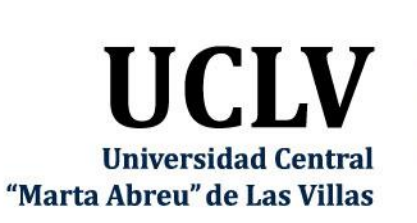

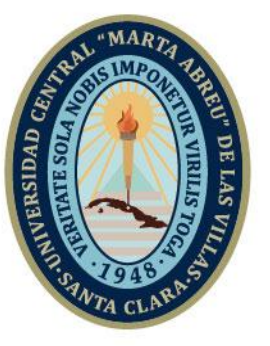

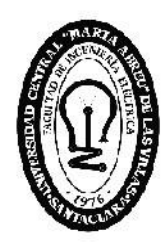

H, **Facultad de** Ingeniería Eléctrica

Departamento de Electroenergética

# **TRABAJO DE DIPLOMA**

Actualización y montaje del aula virtual de la asignatura Electricidad y Automatización en la modalidad de curso diurno y curso por encuentro a la Ingeniería Mecánica

Autor: Joel Toledo Martínez

Tutor: Msc. Agustín Gonzáles Rodríguez

Santa Clara, junio 2020 Copyright©UCLV

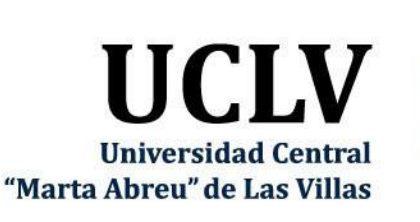

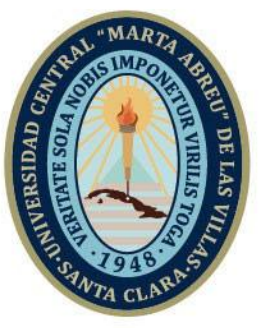

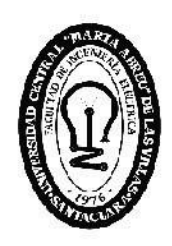

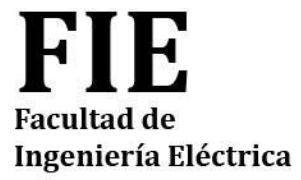

Electro-energetic department

# **Diploma work**

Updating and assembling the virtual classroom of the subject electricity and automation in the day course modality and course mode per meeting mechanical engineering

Author: Joel Toledo Martínez

Tutor: MSc. Agustín Gonzáles Rodríguez

Santa Clara, junio 2020 Copyright©UCLV

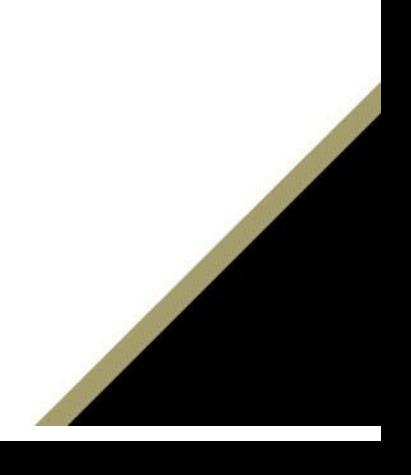

Este documento es Propiedad Patrimonial de la Universidad Central "Marta Abreu" de Las Villas, y se encuentra depositado en los fondos de la Biblioteca Universitaria "Chiqui Gómez Lubian" subordinada a la Dirección de Información Científico Técnica de la mencionada casa de altos estudios.

Se autoriza su utilización bajo la licencia siguiente:

**Atribución- No Comercial- Compartir Igual**

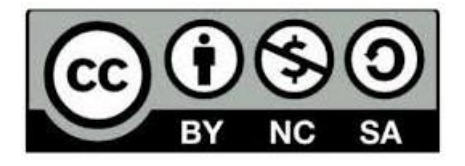

Para cualquier información contacte con:

Dirección de Información Científico Técnica. Universidad Central "Marta Abreu" de Las Villas. Carretera a Camajuaní. Km 5½. Santa Clara. Villa Clara. Cuba. CP. 54 830 Teléfonos.: +53 01 42281503-1419

### **PENSAMIENTO**

"La educación empieza con la vida y no acaba sino con la muerte." José Martí

### **DEDICATORIA**

Esta tesis va con dedicatoria a aquellos los que han estado en todos los momentos de mi vida, en especial a mis padres, hermano, abuelos y familia en general.

### **AGRADECIMIENTOS**

Primeramente agradecerle a Dios.

A mi tutor y amigo Agustín González Rodríguez.

A mis padres, mi hermano, mis abuelos y familia en general.

A mis compañeros de estudio y profesores de la facultad.

Y a todas las personas que, de una forma u otra, hayan aportado sus experiencias y saberes a este trabajo.

A todos ellos, sencillamente,

Muchas gracias.

#### **RESUMEN**

La plataforma interactiva Moodle constituye una potente herramienta con la que cuentan los profesores para poder crear y gestionar los cursos a través de la red. El trabajo de diploma, presenta el objetivo de actualizar y elaborar el curso diurno y por encuentro de la asignatura Electricidad y Automatización según los requisitos del Plan de Estudio E, perteneciente a la carrera de Ingeniería Mecánica de la Facultad de Ingeniería Mecánica e Industrial de la Universidad Central "Marta Abreu" de las Villas, según el plan E. En el proceso de actualización y elaboración de ambos cursos fue necesario llevar a cabo un proceso de remodelación de los contenidos existentes en el ftp de la carrera y la bibliografía, así como perfilarlo desde la óptica del profesor de la asignatura, además de incorporar un conjunto de ejercicios para la autoevaluación de los contenidos de los diferentes temas que fueron abordados. El profesor es capaz de ir actualizando e incorporando nuevos ejercicios y materiales de acuerdo a las facilidades que ofrece la plataforma del portal educativo de la intranet universitaria, permitiendo un mejor desarrollo del aprendizaje del grupo de estudiantes. Con la actualización y elaboración de los cursos, los estudiantes tendrán la posibilidad de una mejor autopreparación hacia la asignatura.

### **ÍNDICE**

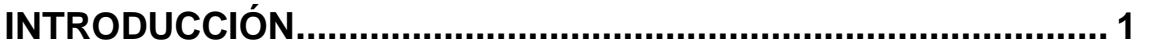

**[CAPÍTULO 1: POSIBILIDADES QUE BRINDA LA PLATAFORMA](#page-13-0)  [INTERACTIVA MOODLE PARA POTENCIAR EL PROCESO DE](#page-13-0)  [ENSEÑANZA APRENDIZAJE DE LA ASIGNATURA "ELECTRICIDAD Y](#page-13-0)  [AUTOMATIZACIÓN'' DE LA CARRERA INGENIERÍA MECÁNICA5](#page-13-0)**

**1.1 [La utilización de las TIC en la formación universitaria.................................5](#page-13-1)**

**1.2 [Las plataformas interactivas en la organización y gestión de la información](#page-18-0) [10](#page-18-0)**

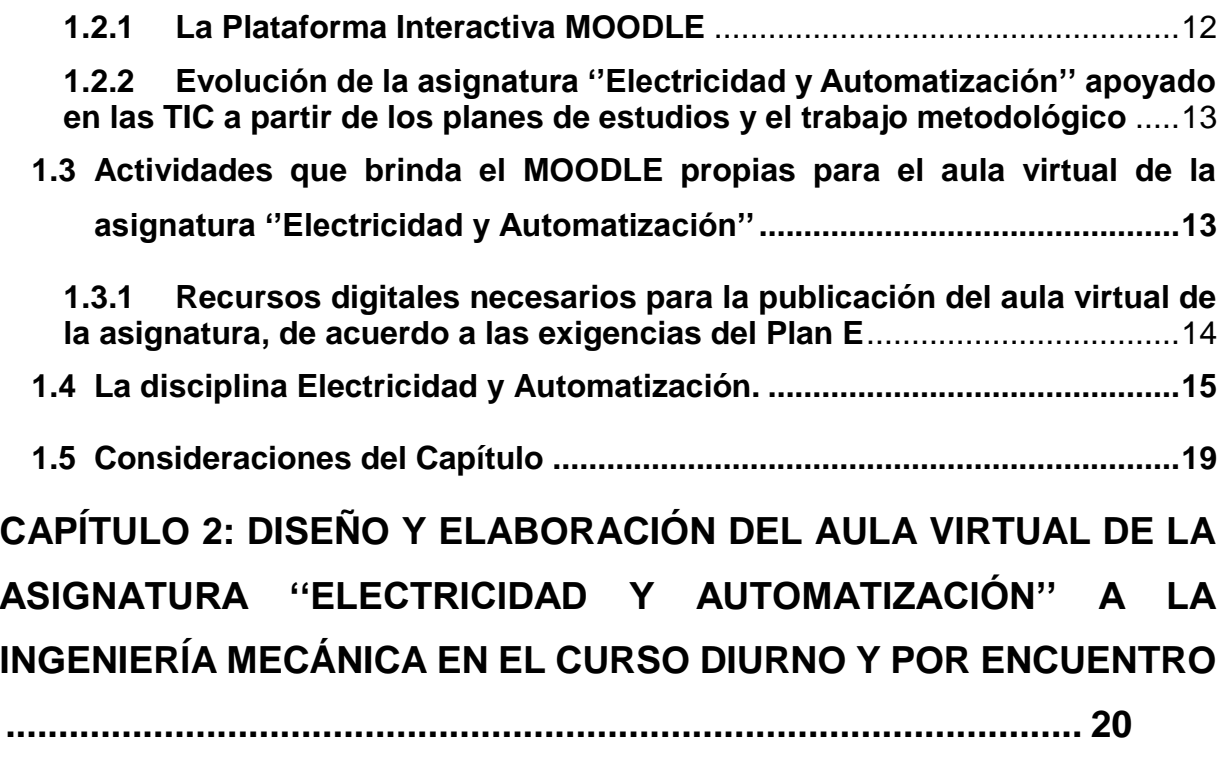

- **2.1 [Diagrama de bloques del diseño del aula virtual de la asignatura](#page-28-1)  [''Electricidad y Automatización'' en el curso diurno y por encuentro](#page-28-1) ......20**
- **2.2 [Descripción de los recursos digitales que forman parte del aula virtual en](#page-30-0)  [el curso diurno y por encuentro...................................................................22](#page-30-0)**

<span id="page-8-0"></span>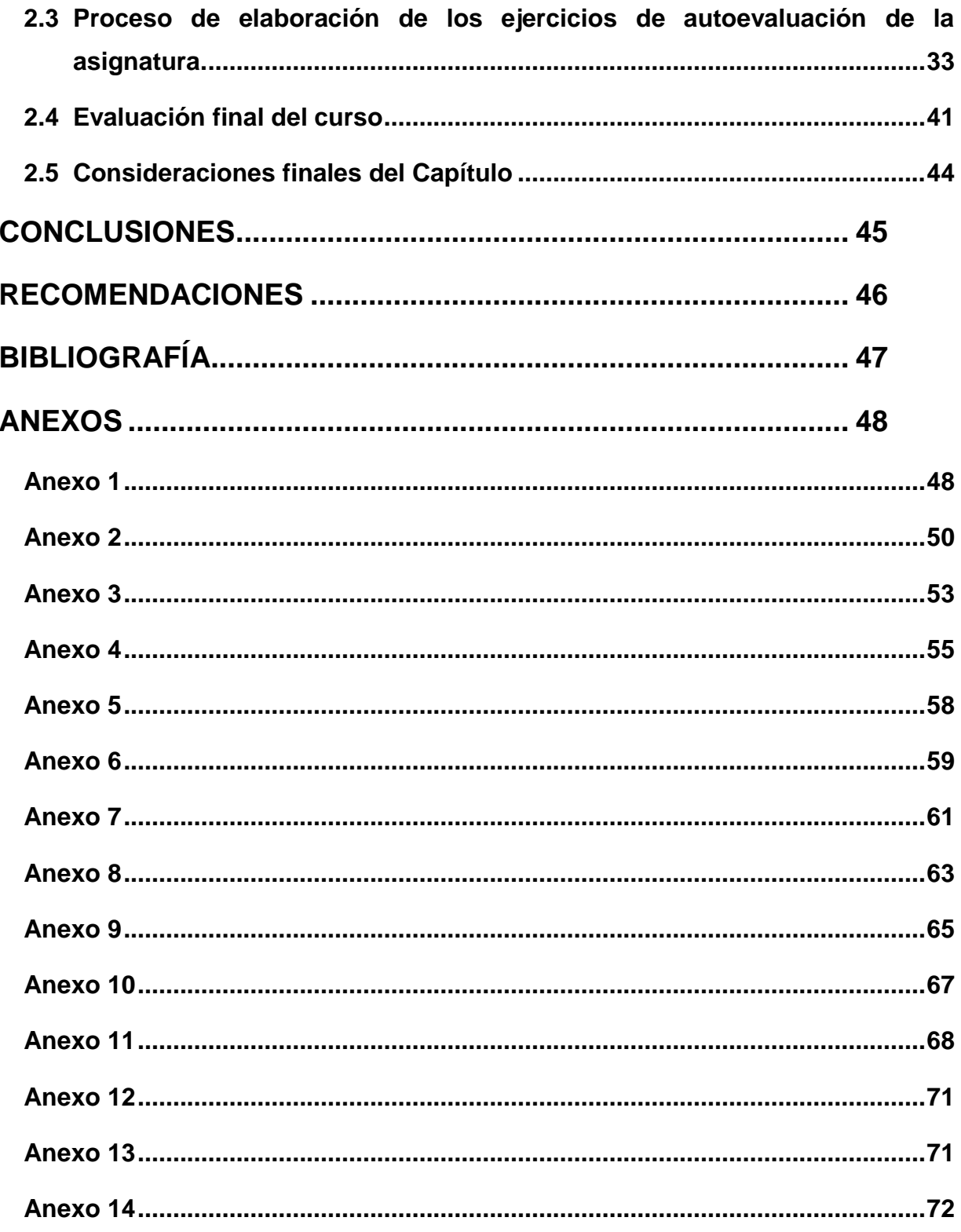

### **INTRODUCCIÓN**

El país se ha visto en un constante desarrollo tecnológico que facilita la interacción entre las personas y una mejor eficiencia en el trabajo. Esto se ha logrado con la utilización de diferentes medios de comunicación como el tablet, teléfono inteligente y la computadora.

Actualmente, los centros educacionales, en especial las universidades están desarrollando sistemas educativos semi-presenciales o totalmente virtuales en sus sitios web, para ello implementan programas denominados Plataformas e-Learning o Entornos Virtuales de Aprendizaje [\[1\]](#page-55-1), con el objetivo de formar seres humanos más capaces y mejor preparados, con un ahorro considerable de recursos y una mejor administración del tiempo. A su vez, los organismos de la educación superior han ido fomentando nuevas técnicas que permiten un avance en el proceso de enseñanza-aprendizaje, cimentado en el uso responsable de estas tecnologías.

La Universidad Central "Marta Abreu", está implementando el plan de estudio "Plan E", donde a partir de este desarrollo tecnológico alcanzado, pretende utilizar nuevas técnicas de enseñanza con el objetivo de disminuir las horas clases presenciales, y que el estudiante tenga un mayor protagonismo en su adecuada preparación. En aras de lograrlo, se cuenta con la plataforma MOODLE, por medio de la cual el profesor facilita a los estudiantes toda la información necesaria; utilizando un sistema interactivo, variado y con diversas herramientas que facilitarán el desarrollo académico del alumno en cualquier espacio de tiempo[\[2\]](#page-55-2).

Para cumplir con mayor eficacia con esos requerimientos, se lleva a cabo la elaboración de aulas virtuales de las diferentes asignaturas, las mismas se encuentran en la dirección de dicho sitio, a la que se tiene acceso mediante el portal educativo de la intranet universitaria con visibilidad disponible para todas las carreras y con posibilidades tecnológicas superiores en dicha plataforma; aquí, los estudiantes podrán desarrollar eficientemente una mejor capacidad autonómica, y a vencer objetivos ya sea de forma individual o en grupo.

Aunque cabe destacar que el profesor, como guía, siempre debe ser capaz de dirigir el proceso de enseñanza-aprendizaje utilizando métodos acordes al desarrollo social y tecnológico actual, que permitan una enseñanza avanzada y significativa. El proceso de formación virtual supone estimular un dominio técnico y emocional que el profesor debe generar en la actividad virtual[\[3\]](#page-55-3).

Cada día se evidencia un poco más el cambio y evolución del sistema de enseñanza y evaluación, en el cual, el peso de este no cae totalmente sobre el profesor, sino que da un mayor protagonismo al estudiante, debido a que elige, en algunos casos, el momento y el modo en que usará la plataforma (como ejercitación de los contenidos, como autoevaluación y repaso de las nociones ya aprendidas), se delega en él actividades. Moodle promueve la autonomía de los aprendices. Esto conduce a lo que se ha dado en llamar Entorno Personal de Aprendizaje (PEL), es decir: control y gestión en el propio proceso de aprendizaje[\[4\]](#page-55-4).

En este sentido, y por este medio, se evidencia cómo el empleo de las TIC permite la apuesta de un factor de modernización y como herramientas de mejora de la educación que permitirán alcanzar unos mayores niveles de rendimiento y motivación del alumnado[\[5\]](#page-55-5), la integración de la evaluación en la actividad diaria, con la meta de inculcar al alumno un mayor nivel de responsabilidad en cuanto a la autorregulación del aprendizaje, donde este debe ser capaz de juzgarse a sí mismo en cuanto a su evolución académica. Su introducción (TIC) también requiere un cambio de actuación en cuanto al profesor porque este es el que deberá realizar el correcto uso de las nuevas herramientas, que acompañado con la debida organización de la información, facilitará el avance evaluativo e interpretativo del estudiante alcanzando un alto nivel en el proceso de aprendizaje.

En la facultad de Ingeniería Mecánica e Industrial se ha llevado a cabo la implementación de varios cursos virtuales sobre la plataforma Moodle, en los que se evidencia el sistema de autoevaluaciones; brindando así, un número considerable de recursos digitales, que permiten al estudiante avanzar de forma particular en su nivel académico partiendo del contenido abordado en las clases presenciales.

La asignatura "Electricidad y Automatización'', perteneciente a la disciplina Ingeniería Mecánica, necesita una actualización en la modalidad de curso diurno, debido a que en la plataforma, se encuentra la antecesora ''Electricidad Aplicada a la Ingeniería Mecánica'' perteneciente al plan D y en la modalidad de curso por encuentro se necesita montar el aula virtual.

En consecuencia, se plantea como problema científico de esta investigación "¿Cómo contribuir a potenciar el proceso de enseñanza-aprendizaje de la asignatura Electricidad y Automatización en el curso diurno y por encuentro con apoyo virtual a partir de las exigencias del plan de estudio E?"

Para dar respuesta a este problema, se traza como objetivo general: "Actualizar y elaborar el curso de la asignatura Electricidad y Automatización en la plataforma Moodle para la especialidad Ingeniería Mecánica en el curso diurno y por encuentro según el plan E."

Como objetivos específicos se declaran:

- $\checkmark$  Exponer la situación actual del empleo de las TIC en el proceso de enseñanzaaprendizaje.
- $\checkmark$  Fundamentar las facilidades que brinda la plataforma interactiva Moodle para la publicación de materiales educativos.
- $\checkmark$  Organizar los recursos digitales de la asignatura Electricidad y Automatización para la especialidad de Ingeniería Mecánica que formarán parte del sistema de materiales didácticos de la asignatura en el curso diurno y por encuentro.
- $\checkmark$  Montar el curso de la asignatura Electricidad y Automatización para la especialidad de Ingeniería Mecánica sobre la plataforma interactiva Moodle para el curso diurno y por encuentro.

Partiendo de los objetivos específicos, para realizar la presente investigación se proponen las tareas investigativas siguientes:

- $\checkmark$  Identificación de los mecanismos que ofrece TIC para el desarrollo del proceso enseñanza-aprendizaje.
- $\checkmark$  Análisis de los mecanismos que ofrece Moodle para el montaje del curso.
- $\checkmark$  Selección y búsqueda materiales en formato digital que faciliten el proceso de enseñanza-aprendizaje de la asignatura Electricidad y Automatización en la especialidad de Ingeniería Mecánica en el curso diurno y por encuentro.
- $\checkmark$  Organización de los recursos digitales seleccionados que se publicarán en los cursos.
- $\checkmark$  Montaje de la asignatura Electricidad y Automatización en la plataforma Moodle en el curso diurno y por encuentro.
- $\checkmark$  Elaboración del informe de investigación basado en las normas y requisitos exigidos.

La memoria escrita consta de introducción, dos capítulos, conclusiones, bibliografía y anexos.

En el capítulo #1 se realiza una fundamentación teórica de las categorías fundamentales que se tratan en esta investigación tales como: Posibilidades que brinda la plataforma interactiva Moodle para potenciar el proceso de enseñanza aprendizaje de la asignatura Electricidad y Automatización de la carrera Ingeniería Mecánica en el curso diurno y por encuentro, así como el uso de las TIC para apoyar este proceso.

Mientras que en el capítulo #2 se realiza el: Diseño y elaboración del aula virtual de la asignatura Electricidad y Automatización a la Ingeniería Mecánica en el curso diurno y por encuentro, y el desarrollo de los ejercicios de autoevaluación, así como el proceso de montaje y actualización de estos en la plataforma MOODLE.

Aportes:

Conveniencia: Los estudiantes tendrán la facilidad de encontrar de forma organizada diferentes recursos digitales que les ayudarán a profundizar en los contenidos de la metodología de la investigación científica y de ejercicios que les auto-evaluarán de su aprendizaje tanto en el curso diurno y por encuentro.

Relevancia social: Esta aula virtual contribuye a una mejor formación del profesional para emprender proyectos de cualquier nivel.

Implicaciones prácticas: Con esta investigación se contribuye a resolver un problema práctico concreto por su potencial generalizador.

Utilidad metodológica: Tiene posibilidades de aplicarse en estudios similares.

# <span id="page-13-0"></span>**CAPÍTULO 1: POSIBILIDADES QUE BRINDA LA PLATAFORMA INTERACTIVA MOODLE PARA POTENCIAR EL PROCESO DE ENSEÑANZA APRENDIZAJE DE LA ASIGNATURA "ELECTRICIDAD Y AUTOMATIZACIÓN'' DE LA CARRERA INGENIERÍA MECÁNICA**

En esta primera parte se relacionan las posibilidades que brinda la plataforma interactiva Moodle para potenciar el proceso de enseñanza-aprendizaje de la asignatura Electricidad y Automatización a la Ingeniería Mecánica. También, se da a conocer aspectos de experiencias en la utilización de las TIC en la formación universitaria y su contribución al desarrollo constante de la asignatura Electricidad y Automatización a partir de los planes de estudios y el trabajo metodológico implementado, esto último de la mano con plataformas interactivas y su correcta utilización para la puesta en práctica del objetivo perseguido.

#### <span id="page-13-1"></span>**1.1 La utilización de las TIC en la formación universitaria**

En la actualidad, dado el inminente avance de la ciencia y la técnica, ha sido objeto de revisión y reformulación constante la problemática relacionada con el uso de los medios de enseñanza en la Educación Superior, modificado sensiblemente con la introducción de las Tecnologías de la Información y la Comunicación (TIC) en el ámbito educacional. Justamente, una de las principales tareas de la didáctica universitaria contemporánea está en profundizar en el uso racional y efectivo de los medios de enseñanza en la clase, entendidos estos en un sentido amplio: desde los más tradicionales hasta las TIC. Esta realidad se ha visto materializada en el actual modelo de enseñanza-aprendizaje semi-presencial que caracteriza la Nueva Universidad Cubana. Las llegadas de nuevas tecnologías no suponen una ruptura con las anteriores, se trata de un proceso evolutivo con el fin de fusionar de forma eficaz ambas partes del proceso educativo. Con la implementación de estos cambios salen a flote repercusiones en el sistema expresivo y en su aplicación didáctica. La competitividad de los medios los lleva a modificar sus planteamientos en la representación de la realidad. En ese ámbito también coexisten otros avances de carácter tecnológico, que se adjuntan al proceso de formación del universitario y parten de la creación de grupos encargados de brindar enlaces a servicios, como son la búsqueda de información en bases de datos, bibliotecas virtuales, foros, chats, mensajería electrónica, voz sobre IP, acceso a Internet, plataformas de tele formación, campus virtual, en fin, toda una serie de facilidades que se crean a disposición de estudiantes y profesores para la interacción de conocimientos entre ellos y hacia el exterior de la universidad[\[6\]](#page-55-6).

No cabe la menor duda, que una de las posibilidades que ofrecen las TIC, es crear entornos de aprendizaje que ponen a disposición del estudiante gran amplitud de información, que además es actualizada de forma rápida. Valga como ejemplo, el progresivo aumento de hospedajes de páginas Web, el incremento de revistas virtuales, los depositarios de objetos de aprendizaje institucionales o privados que se están creando, o la construcción colaborativa de wikis[\[5\]](#page-55-5).

Uno de los recursos más interesantes, necesarios y motivadores que se pueden utilizar para ayudar al desarrollo del proceso enseñanza-aprendizaje es el software libre. Según José Alfonso Accino (2002) "la utilización de software libre permite elaborar con rapidez y facilidad un entorno modular propio abierto, a diferencia de las plataformas comerciales, pero sin los costes de un desarrollo a medida desde cero, con una rápida puesta en servicio, óptima relación coste/rendimiento y mínimo riesgo, que estimula la colaboración de los usuarios y con ello, la generación de valor añadido". Estos sistemas están destinados en la mayoría de las universidades a albergar las asignaturas que se imparten, siendo utilizadas por el profesor y el alumno[\[1\]](#page-55-1).

El profesor cumple un valor fundamental e insustituible en cualquiera de las modalidades del modelo pedagógico cubano debido fundamentalmente a su labor educativa, en la formación de valores y en la conducción del proceso de enseñanza-aprendizaje. Sin embargo, aunque las nuevas herramientas no sustituyen al profesor, los materiales didácticos y recursos tecnológicos que traen una disminución considerable del contacto directo alumno-profesor[\[7\]](#page-55-7), están destinados a reforzar en la práctica muchas de las funciones de los profesores entre las que se encuentran: orientación, motivación, transmisión, recordación, indagación, discusión, retroalimentación y evaluación.

En esta nueva era, los receptores educativos deben crecer en herramientas y conocimientos necesarios para la investigación y así vencer los retos educativos que presenta la tecnología. Además de las plataformas interactivas han existido otros avances en los elementos que influyen al ámbito educacional. Estas son un grupo de herramientas, las cuales han evolucionado considerablemente, que facilitan el manejo de la información basado principalmente en los conocimientos computacionales, haciendo más didáctico el desarrollo y divulgación del contenido, y contribuye a que el uso de las TIC sea más sencillo y efectivo. Ejemplo de esto son: Microsoft Office, E-Mail, el uso de plataformas de Open Source, etc. Con la llegada del Internet el método para la enseñanza y el aprendizaje alcanzó un nuevo nivel en el sistema educacional, donde con un adecuado uso de la información, se hace protagonista tanto al emisor como al receptor permitiendo un acercamiento y una exploración de mundos virtuales que deben ser utilizados con el objetivo de aprender y aportar nuevos conocimientos.

Sin lugar a dudas una de las grandes características de las TIC radica en su capacidad para ofrecer una presentación multimedia, donde utiliza una diversidad de símbolos, tanto de forma individual como conjunta para la elaboración de los mensajes: imágenes estáticas, imágenes en movimiento, imágenes tridimensionales, sonidos; es decir, ofrece la posibilidad, la flexibilización, de superar el trabajo exclusivo con códigos verbales, y pasar a otros audiovisuales y multimedia, con las repercusiones que ello tiene, ya que se vive en un mundo multimedia interactivo, donde los códigos visuales han adquirido más importancia que en el pasado. Se ha logrado hasta el presente alcanzar una reflexión más profunda y analítica de la realidad que rodea al docente-tutor en el contexto de la educación a distancia y virtual, a través del uso de la plataforma Moodle y su incidencia en las prácticas pedagógicas[\[8\]](#page-55-8).

Con el término "informatización" de la educación se podría designar al transcurso de integración de las TIC en el proceso de enseñanza- aprendizaje. La informatización constituye el componente, la condición y el catalizador necesarios para modernizar la educación, lo que permitirá pasar de un modelo de enseñanza y aprendizaje basado en la reproducción a un modelo independiente que promueva, a través del manejo de información, la iniciativa y la creatividad.

Las posibilidades que las TIC pueden aportar a la formación y a la educación han sido tratadas en diferentes trabajos, y de ellos destacar como ventajas más significativas en la educación a distancia[\[6\]](#page-55-6):

 $\checkmark$  Uso equitativo: el diseño es útil y accesible para personas con capacidades diversas y en diversos lugares. Se deben proporcionar los mismos medios de uso para todos los estudiantes, de manera idéntica.

- $\checkmark$  Uso flexible: el diseño de aprendizaje se adapta a una amplia gama de habilidades individuales, preferencias, horarios y niveles de conectividad. Proporciona a los alumnos opciones en métodos de uso.
- Simple e intuitivo: el diseño de la interfaz del curso es fácil de entender, independientemente de la experiencia de usuario, conocimientos, habilidades de lenguaje y habilidades técnicas.
- $\checkmark$  Información perceptible: el diseño comunica eficazmente la información necesaria al usuario, independientemente de las condiciones ambientales o las capacidades sensoriales del estudiante.
- $\checkmark$  Tolerancia al error: el diseño minimiza los peligros y las consecuencias adversas de las acciones accidentales o no.
- $\checkmark$  Bajo esfuerzo físico y técnico: el diseño se puede utilizar de manera eficiente y cómoda, con una fatiga física y mental mínima.
- $\checkmark$  Comunidad de estudiantes y apoyo. El entorno de aprendizaje promueve la interacción y la comunicación entre los estudiantes, los profesores y los servicios administrativos.
- $\checkmark$  Clima de instrucción: los comentarios son acogedores e inclusivos. Altas expectativas se defienden para todos los estudiantes.

Ante el inminente desarrollo al que está expuesto el mundo, es necesario realizar cambios con el fin de alcanzar una adecuada adaptación. El sistema educacional, en especial el cubano, no está exento de estos cambios trayendo consigo la implementación de nuevos planes de estudio que se ajusten a las necesidades, basado principalmente en el desarrollo tecnológico. Ejemplo de esto es el Plan de Estudio E, ya implementado en varias facultades de la Universidad Central "Marta Abreu", el cual producirá transformaciones radicales en la Educación Superior de Cuba, donde asignaturas, como Electricidad y Automatización, son sometidas a una disminución de la presencia del profesor en el aula, evidenciando la necesidad de orientar como estudio independiente temas que consoliden y amplíen los conocimientos de los estudiantes.

Con el correcto empleo de las TIC se pretende lograr transformaciones concretas en el proceso de formación. Cambios que han de expresarse en la modificación de concepciones y prácticas pedagógicas que traen consigo una reformulación en papel del profesor y tiende a marcar una contundente evolución en los modelos de aprendizaje de los estudiantes distintos a los convencionales. Esto se debe tener en cuenta en el diseño de los programas de disciplinas y asignaturas, considerando además que el uso de las TIC rompe con el concepto del profesor como fuente principal del conocimiento, pues deja de ser la única referencia que tiene el estudiante para el acceso directo al saber. Se debe lograr el empleo generalizado de software profesionales, plataformas interactivas y un acceso eficiente a fuentes confiables de información en la red de redes, entre otras.

Aunque este método trae de la mano que el profesor se le asocie una disminución del contacto directo con los estudiantes, la estructuración de los cimientos metodológicos de las diferentes materias, y particularmente la tratada en este proyecto, es un proceso que se debe mantener en constante perfeccionamiento. Debido a varios factores, entre los cuales se pueden mencionar[\[9\]](#page-55-9):

- $\checkmark$  La constante evolución de los contenidos y formas de exponerlos, lo que obliga a actualizarlos.
- $\checkmark$  La necesidad de adecuar permanentemente la asignatura a las condiciones cambiantes, tales como las características del grupo estudiantil, medios auxiliares disponibles, textos, recursos materiales, variaciones de la organización docente del año, etc.
- $\checkmark$  El surgimiento de nuevas tecnologías de apoyo al proceso docente educativo y al método empleado.

La incorporación de las TIC a las instituciones educativas permite nuevas formas de acceder, generar, y transmitir información y conocimientos, lo que abre las puertas para poder flexibilizar, transformar, cambiar, extender; en definitiva, buscar nuevas perspectivas en una serie de variables y dimensiones del acto educativo, en concreto permitirá la flexibilización a diferentes niveles.

Las Tecnologías de la Información y la Comunicación, imponen la necesidad y la posibilidad de renovar técnicas de enseñanza-aprendizaje, y de remudar el material docente que se pone a disposición de los estudiantes. Las TIC proporcionan acceso a los servicios educativos del campus universitario a cualquier alumno desde cualquier sitio, de forma que pueda desarrollar acciones de aprendizaje de manera autónoma[\[1\]](#page-55-1), propiciando un ahorro considerable de tiempo y recursos.

### <span id="page-18-0"></span>**1.2 Las plataformas interactivas en la organización y gestión de la información**

Cada vez se hace necesario la administración y organización de una mayor cantidad de información. Las TIC desempeñan un papel decisivo en este proceso, logrando una buena organización garantizada por disponer de la información precisa al instante en las manos del consumidor, el cual queda nutrido. Además, una buena organización permite una gran coordinación y comunicación entre los miembros. Otros beneficios de la organización de la información son la reducción de costes y esfuerzo en proyectos, al tener disponible de una manera más eficaz la documentación de otros proyectos.

Es evidente como resalta, cada vez más, el uso de las plataformas interactivas en el proceso de desarrollo de la educación a distancia, ya que además brinda un apoyo eficiente a la enseñanza presencial. Aunque al parecer el límite no está bien definido, teniendo una gustosa cantidad de opciones que pone en las manos del profesor una amplia gama de herramientas que le permite desarrollar una correcta interacción con el estudiante. Estas plataformas permiten, entre otras cosas, la publicación web de materiales digitales con el objetivo de fomentar el proceso educativo en centros de estudio.

Esto se puede obtener si se dispone de una plataforma que permita integrar las diferentes posibilidades otorgadas por las redes para el aprovechamiento en el ámbito educativo.

De acuerdo con Damian Alejandro estas son las principales ventajas educativas que ofrecen las nuevas tecnologías[\[10\]](#page-55-10).

- $\checkmark$  Independencia en tiempo y en espacio: aprender en cualquier sitio y momento.
- $\checkmark$  Acceso de todos a la educación.
- $\checkmark$  Acceso a través de Internet a recursos y servicios educativos en permanente crecimiento.

Existen múltiples plataformas creadas con el objetivo de gestionar cursos, servir de instrumento de comunicación entre profesores y estudiantes, dentro del ámbito de la educación, con el objeto de mejorar la calidad de la misma. Entre las más populares se encuentran las siguientes:

**Microcampus**: Desarrollada por la Universidad de Alicante, España.

**Claroline**: Desarrollada por la Universidad Católica de Lovaina, Bélgica.

**Manhattan**: Usada por primera vez en la Western New England Collage, en Springfield, Massachusetts.

**ATutor:** Es un entorno de creación y gestión de cursos en línea de la Universidad de Toronto, Canadá.

**TelEduc:** Es desarrollada y distribuida como software libre por la Universidad Estatal de Campinas (UNICAMP), de Brasil.

**Fle3**: Creado por Universidad de Helsinki Finlandia, con Sistema operativo: Linux, Mac OS X, Windows.

**CMS Moodle**: Creado por Martin Dougiamas, Australia y distribuido gratuitamente como software libre.

En Cuba también se ha dado lugar al desarrollo de plataformas propias usando las tecnologías de software libre en colaboración con compañías extranjeras tales como[\[11\]](#page-55-11): **SEPAD**: Desarrollado en la UCLV, es una plataforma que cuenta con varias interfaces que se mueven desde el ambiente clásico Web para los usuarios que tiene posibilidad de conexión en línea, una versión de clientes para poder acceder a los servicios de la plataforma a través de correo electrónico o una versión multimedia, capaz de ejecutarse sin necesidad de conexión alguna. Además, cuenta con un aula virtual donde se puede acceder a diferentes materiales, auto-evaluaciones, búsquedas, calificaciones, así como mensajería interna, foros de debate, anuncios y salas de Chat.

**Mundicampus:** Desarrollado por la empresa española Mundicampus y el Centro de Estudios de Ingeniería de Sistemas (CEIS) del Instituto Superior Politécnico José Antonio Echeverría (CUJAE). Es una plataforma cómoda y flexible que permite la impartición de cursos a distancia en un entorno Web.

**AprenDIST:** Sistema desarrollado en el Instituto Superior Politécnico José Antonio Echeverría, es una plataforma digital interactiva para la educación a distancia que permite crear los más diversos cursos y cuenta con varias herramientas como Chat, foros, correo electrónico, biblioteca, etc.

Entre estas plataformas en la UCLV se ha utilizado la plataforma MOODLE ya que sus características la convierten en una potente herramienta la cual cumple todos los requisitos para el apoyo de la educación en la modalidad semi-presencial y a distancia. Además, es la que está orientada por el vicerrectorado docente.

#### <span id="page-20-0"></span>**1.2.1 La Plataforma Interactiva MOODLE**

MOODLE (siglas del inglés Modular Object-Oriented Dynamic Learning Environment), es decir, (entorno de aprendizaje dinámico modular orientado a objeto) es un sistema de gestión de cursos, de distribución libre, que ayuda a los profesores a crear comunidades de aprendizaje en línea que apoyan el aprendizaje presencial utilizando las TIC y se aplica con gran éxito a nivel mundial en la educación por competencias[\[3\]](#page-55-3).

Esta permite crear y gestionar plataformas educativas, es decir, espacios donde un centro educativo, institución o empresa, gestiona recursos educativos proporcionados por unos profesores y organiza el acceso a esos recursos para los estudiantes, y además permite la comunicación entre todos los implicados.

*Martin Dougiamas de Perth*, Australia Occidental, fue el diseñador de Moodle basando su diseño en las ideas del constructivismo en pedagogía, las cuales afirman que el conocimiento se construye en la mente del estudiante en lugar de ser transmitido sin cambios a partir de libros, enseñanzas y en el aprendizaje colaborativo.

Su primera versión apareció el 20 de agosto de 2002, marcando así el inicio de una alta gama de versiones, que se basan en las necesidades para mejorar cada vez más la experiencia e incrementando nuevos elementos.

Moodle se distribuye gratuitamente como Software Libre (*Open Source*), bajo licencia pública GNU. Esto significa que Moodle tiene derechos de autor (*copy-right*), pero permite algunas libertades: como copiar, usar y modificar Moodle siempre que se acepte proporcionar el código fuente a otros, no modificar la licencia original y los derechos de autor, y aplicar esta misma licencia a cualquier trabajo derivado de él.

Es fácil de instalar en casi cualquier plataforma con un servidor Web que soporte PHP. Solo requiere que exista una base de datos (y se puede compartir). Con su completa abstracción de bases de datos, soporta las principales marcas de bases de datos (en especial *MySQL*).

Finalmente, es importante destacar que, al ser Moodle una aplicación Web, el usuario solo necesita para acceder al sistema un ordenador con un navegador Web instalado (*Mozilla* 

*Firefox, Internet* Explorer, o cualquier otro) y una conexión a Internet. Por supuesto, también se necesita conocer la dirección Web (URL) del servidor donde Moodle se encuentre alojado y disponer de una cuenta de usuario registrado en el sistema.

### <span id="page-21-0"></span>**1.2.2 Evolución de la asignatura ''Electricidad y Automatización'' apoyado en las TIC a partir de los planes de estudios y el trabajo metodológico**

La asignatura Electricidad y Automatización, perteneciente a la disciplina Ingeniería Mecánica de la carrera homónima, cuenta con un repositorio en la intranet universitaria: *http:\\10.12.1.68\fimi\CARRERAS\ING. Mecánica\Segundo año\Segundo semestre\Electricidad y Automatización,* donde los estudiantes pueden encontrar diversos recursos digitales que contribuyen a su formación.

También a través de la confección de este proyecto basado en la plataforma interactiva MOODLE se contribuirá al desarrollo de la asignatura Electricidad y Automatización que dotará a los estudiantes y profesores de una mejor herramienta para su auto-preparación.

### <span id="page-21-1"></span>**1.3 Actividades que brinda el MOODLE propias para el aula virtual de la asignatura ''Electricidad y Automatización''**

Actividades que se pueden encontrar en la plataforma interactiva Moodle[\[12\]](#page-55-12):

**Bases de Datos:** permite a los participantes crear, mantener y buscar información en un repositorio de registros.

**Chat:** da la posibilidad de tener una discusión en formato texto de manera sincrónica en tiempo real a los que interactúan en el curso.

**Examen:** brinda la opción al profesor de diseñar y plantear cuestionarios con preguntas tipo opción múltiple, verdadero/falso, coincidencia, respuesta corta y respuesta numérica. **Foro:** permite a los participantes tener discusiones asincrónicas, es decir discusiones que tienen lugar durante un periodo prolongado de tiempo.

**Herramienta Externa:** Aporta a los estudiantes la posibilidad de interactuar con recursos educativos y actividades alojados en otros sitios de internet.

**Taller:** permite la recopilación, revisión, y evaluación por pares del trabajo de los estudiantes.

**Tarea:** proporciona al profesor la forma de evaluar el aprendizaje de los alumnos mediante la creación de una tarea a realizar que luego revisará, valorará y calificará.

Dentro de sus **principales ventajas** existen [\[13\]](#page-55-13):

- $\checkmark$  Fomentan el autoaprendizaje y la preparación individual, lo cual contribuye a la transformación de la manera de actuar de los estudiantes para su futura preparación profesional.
- $\checkmark$  Permiten la masividad del aprendizaje.
- $\checkmark$  Preparan al alumno como investigador al asumir el aprendizaje de manera responsable y menos dependiente del profesor.
- Plantean estructuras más abiertas en la cual los alumnos pueden enfatizar individuamente en los módulos de enseñanza que presente mayores dificultades. Brinda al profesor la posibilidad de atender y supervisar mayor número de estudiantes.
- $\checkmark$  Propician el trabajo colaborativo en la red a través de las facilidades que brinda el correo electrónico, Chat, Foros de discusión, etc.

### <span id="page-22-0"></span>**1.3.1 Recursos digitales necesarios para la publicación del aula virtual de la asignatura, de acuerdo a las exigencias del Plan E**

Una vez planteadas las exigencias del plan E para la publicación del aula virtual de la asignatura Electricidad y Automatización en el MOODLE es posible apreciar que se disponen de recursos digitales tales como archivos, capetas, etiquetas, URL.

Mientras que el módulo archivo permite a los profesores proveer un archivo como un recurso del curso, el cual puede incluir tanto archivos de soporte, por ejemplo, una página HTML como imágenes incrustadas u objetos Flash.

Por otra parte, el recurso carpeta le permite al profesor mostrar un grupo de archivos relacionados dentro de una única carpeta.

Las etiquetas posibilitan insertar textos y elementos multimedia en las páginas del curso entre los enlaces a otros recursos y actividades.

El recurso URL permite que el profesor pueda proporcionar un enlace de Internet como un recurso del curso. Todo aquello que esté disponible en línea, como documentos o imágenes. Además de los recursos digitales que ofrece el MOODLE son apreciables presentaciones PowerPoint, documentos Word, y archivos PDF.

#### <span id="page-23-0"></span>**1.4 La disciplina Electricidad y Automatización**

La disciplina de prestación de servicio de Electricidad y Automatización en el Plan E está conformada por la asignatura siguiente: Electricidad y Automatización

La asignatura Electricidad y Automatización está compuesta por los temas[\[14\]](#page-55-14):

#### **Tema I: Conceptos Básicos de los Circuitos Eléctricos CD**

**Tema II: Simplificación y medición de parámetros en redes eléctricas de CD**

**Tema III: Instrumentos de medición eléctrica. Tensión y corriente alterna**

**Tema IV: Máquinas Eléctricas (Transformadores)**

**Tema V: Máquinas Eléctricas Rotatorias**

**Tema VI: Ahorro de energía**

#### **Tema VII: Control automático**

La misma se imparte en el segundo semestre de segundo año y consta con un total de 80 horas clase para el curso diurno. Se imparte en el primer semestre de cuarto año y consta con un total de 48 horas clase para el curso por encuentro.

#### **Objetivos Generales de la Asignatura**

- Contribuir al desarrollo científico y filosófico mostrando en forma dialéctica y materialista las raíces objetivas de conceptos y métodos.
- $\checkmark$  Desarrollar una adecuada formación básica que capacite a los especialistas para la comprensión de tecnologías modernas necesarias para la construcción de la sociedad del futuro.
- $\checkmark$  Desarrollar las formas del pensamiento lógico y del razonamiento en los alumnos mediante la ejercitación de habilidades de análisis y aplicación de conceptos que contribuyan a la formación de hábitos necesarios para su actividad profesional futura.
- Contribuir al desarrollo de la constancia en el estudio, del hábito de proceder reflexivamente y evaluar críticamente los resultados de su trabajo.
- $\checkmark$  Contribuir al desarrollo de la actitud hacia la auto preparación permanente como expresión de su condición de profesional.
- $\checkmark$  Identificar los circuitos eléctricos presentes en equipos y máquinas más comunes en la ingeniería mecánica.
- $\checkmark$  Caracterizar los componentes de circuitos eléctricos de DC y AC y sus propiedades.
- $\checkmark$  Realizar mediciones de parámetros eléctricos más frecuentes en la ingeniería mecánica.
- Describir el funcionamiento de los motores eléctricos.
- $\checkmark$  Realizar mediciones de las variables eléctricas y mecánicas más frecuentes en la ingeniería mecánica.
- Entender el funcionamiento de los sistemas de control automático.

#### **Sistema de Conocimientos de la Asignatura**

#### **Conocimientos esenciales a adquirir**

Voltaje, corriente, resistencia, Ley de Ohm, Leyes de Kirchhoff, tipos de circuitos. Circuitos de DC y AC. Expresión compleja de voltajes y corrientes. El fasor. Expresiones fasoriales de R, C y L. Leyes de Kirchhoff con fasores. Impedancias. Determinación de la impedancia en circuitos simples. Análisis de malla y nodal. Diagramas de fasores. Conexiones en delta y en estrella en circuitos trifásicos. Potencias, factor de potencia, corrección del factor de potencia, potencia compleja. Códigos de identificación de componentes eléctricos, unidades. Instrumentos para la medición de parámetros eléctricos. Inductancias, capacitancias, determinación de la impedancia. Ley de Faraday de autoinducción. El transformador de voltaje. Selección, explotación. Motores eléctricos de DC y AC, principio de operación. El motor de paso. Métodos de control de motores. Convertidores de frecuencia. Generadores de DC y AC. Característica mecánica de las máquinas eléctricas, interacción con las cargas. Punto de operación de conjunto máquina-motor. Características del arranque, frenado, régimen estacionario. Factor de potencia, métodos de compensación. Dispositivos de protección eléctrica y maniobra. Efecto fotoeléctrico, celdas fotovoltaicas, materiales, características. Aplicaciones de energía fotovoltaica, ventajas y limitaciones. Selección de máquinas y aparatos eléctricos. Rectificación y filtros, fuentes integradas, estabilizadas de voltaje. Puente Wheatstone. Diagrama de Bode. Principios del Electromagnetismo. Fuerza electromagnética. Energía y coenergía. El motor eléctrico. Motores de DC. Conmutación. El motor de paso. El motor de inducción electromagnética. Deslizamiento. Torque. Arranque y frenado. Control. Introducción a las mediciones y control automático. Medición de variables mecánicas: presión, temperatura, flujo de fluidos compresibles e incompresibles, distancia, desplazamiento, velocidad y aceleración, frecuencia, fuerza y torque, deformaciones. Controladores, fundamentos y principios de operación. Actuadores, principios de funcionamiento. Errores que afectan la medición de un parámetro. Tratamiento de errores. Acciones de control, simulación de sistemas. Respuesta temporal, errores, estabilidad. Elementos de control.

#### **Sistema de Habilidades de la Asignatura**

- $\checkmark$  Interpretar esquemas eléctricos. Calcular diferentes parámetros en circuitos de corriente directa y corriente alterna, monofásica y trifásica.
- $\checkmark$  Seleccionar y utilizar equipos eléctricos de medición.
- Evaluar técnica y económicamente el funcionamiento de equipos tecnológicos y procesos productivos desde el punto de vista electro energético.
- $\checkmark$  Interpretar y generalizar los principios de funcionamiento de diferentes equipos y dispositivos eléctricos.
- Calcular parámetros eléctricos (y otros) en las máquinas eléctricas.
- $\checkmark$  Evaluar las máquinas eléctricas según sus aplicaciones.
- $\checkmark$  Evaluar el comportamiento de conjuntos motor eléctrico carga.
- $\checkmark$  Detectar averías en circuitos de fuerza y control de máquinas eléctricas.
- $\checkmark$  Abordar conceptos básicos de ahorro de energía y el costo de esta.

#### **Sistema de Valores de la Asignatura**

- $\checkmark$  Dignidad. Proporcionar que los estudiantes se preocupen por transformar, a través de su conocimiento y trabajo, la realidad cubana en aras de contribuir con ello al desarrollo de una sociedad basada en los principios más puros de nuestra historia.
- $\checkmark$  Patriotismo. Promover el sentimiento de fidelidad a la patria y a los principios de la Revolución y el socialismo, aprovechando las efemérides, hechos relevantes de actualidad nacional e internacional para promover la reflexión al respecto. Exigir que actúen con conocimiento y con fundamento económico que le permita encontrar soluciones en su ámbito de actuación, teniendo presente los lineamientos de la política económica y social del partido y la Revolución.
- $\checkmark$  Honestidad. Demandar la honestidad científico-técnica al presentar y defender como resultados de su actividad de estudio solamente aquello que sea resultado del esfuerzo propio, aun cuando se sepa que no se detendrá una calificación satisfactoria. Desarrollar y promover el trabajo individual dentro del trabajo colectivo en el que se muestre una actitud honesta.
- $\checkmark$  Responsabilidad. Hacer que el estudiante comprenda que es el máximo responsable de su aprendizaje, del cumplimiento de sus actividades docentes, de su asistencia a clase. Exigir el respeto a las leyes, normas y a la legalidad del país.
- $\checkmark$  Humanismo. Estimular la participación en la vida educacional, científica, económica, política, ideológica y cultural de la universidad, de las entidades donde laboren y del país.
- Laboriosidad. Desarrollar la creatividad y el trabajo en equipo en la búsqueda de soluciones técnicas a ejercicios y problemas, cuya solución requiera de los estudiantes un análisis más profundo de la situación que se presenta. Exigir el trabajo limpio, ordenado y en el formato orientado.
- $\checkmark$  Honradez. Desarrollar una exigencia y correcta actitud frente al fraude en todas sus manifestaciones reforzando las medidas preventivas.
- $\checkmark$  Espíritu crítico. Exigir la realización de valoraciones a la hora de seleccionar el método de trabajo o procedimiento más adecuado al resolver un problema y de evaluar la solución obtenida en correspondencia con las exigencias del mismo.
- $\checkmark$  Amor por la profesión. Resaltar la enorme importancia, el grado de dificultad y la belleza de las tareas que debe resolver un ingeniero mecánico, expresado a través del prisma de la asignatura, con el objetivo de afianzar el amor por las funciones que desarrollará como profesional.

#### **Sistema de evaluación propuesto**

El sistema de evaluación está compuesto por 4 pruebas parciales y evaluaciones frecuentes (14 clases prácticas). Las evaluaciones de clases prácticas, además de evaluar el trabajo independiente de los estudiantes, considerarán la preparación previa del estudiante (resolución de la guía de preparación y respuesta a la pregunta de entrada). Todo lo cual redundará en su nota final de la actividad.

#### **Indicaciones Metodológicas y de Organización de la Asignatura**

Las prácticas deben tener como objetivos:

- $\checkmark$  La verificación de las Leyes de Kirchhoff y Ohm en circuitos de corriente directa.
- $\checkmark$  Comprobación de los métodos de corrientes de mallas y voltajes de nodos, así como el empleo del teorema de Thévenin en circuitos de corriente directa.
- $\checkmark$  Leyes en circuitos monofásicos de corriente alterna conjuntamente con la operación con vectores eléctricos.
- Utilización de instrumentos de medición eléctrica incluyendo los de uso industrial.
- $\checkmark$  Relacionarse con las maquinas eléctricas, ya sean estáticas o rotatorias.
- $\checkmark$  Abordar en el conocimiento del correcto ahorro de energía, la generación de energías renovables y su costo.

#### <span id="page-27-0"></span>**1.5 Consideraciones del Capítulo**

Tomando como base el marco teórico referencial, se puede concluir que el uso de las TIC en la educación puede facilitar el trabajo de los estudiantes y profesores en la investigación científica y posibilitar el mejoramiento de las habilidades creativas, la imaginación, destrezas comunicativas y colaborativas pudiendo acceder a mayor cantidad de información y proporcionando los medios para un mejor desarrollo integral de los individuos.

Por otro lado, el empleo de Plataformas Educativas se hace popular en el campo universitario por las facilidades que estas brindan en el montaje de cursos; pero cabe destacar que, en ningún momento, pretenden sustituir la labor del profesor en las clases presenciales. Solamente se busca perfeccionar y apoyar su trabajo, haciendo que la asignatura llegue a ser del interés de todos los participantes y promuevan, en la medida de todas sus posibilidades, el estudio independiente como requisito fundamental en la formación del alumno.

El trabajo en el Moodle para la publicación de materiales educativos no resulta una tarea difícil: no se requiere ser un experto en lenguajes de programación, lo único necesario es saber concretamente cuál es el objetivo y conocer lo que se puede lograr con el manejo de cada uno de los recursos de la aplicación, y simplemente, colocar la información en la plataforma.

Teniendo en cuenta el Plan de Estudio D, y orientados hacia las transformaciones implícitas del E, se evidencia la necesidad de desarrollar materiales en dicha asignatura que orienten al alumno en el estudio independiente y el trabajo en equipos; por lo que se debe encaminar el proceso hacia modelos de enseñanza-aprendizaje que hagan un uso debido de los recursos, equipos de cómputo, redes y tecnología en general.

Rasgos que se justifican la publicación de un material de apoyo a la asignatura Electricidad y Automatización sobre la plataforma Moodle.

## <span id="page-28-0"></span>**CAPÍTULO 2: DISEÑO Y ELABORACIÓN DEL AULA VIRTUAL DE LA ASIGNATURA ''ELECTRICIDAD Y AUTOMATIZACIÓN'' A LA INGENIERÍA MECÁNICA EN EL CURSO DIURNO Y POR ENCUENTRO**

En este capítulo se aborda el proceso de actualización del curso diurno y la elaboración del aula virtual del curso por encuentro para la asignatura Electricidad y Automatización a la ingeniería mecánica, a través de la plataforma interactiva moodle, donde contar con una confección de los ejercicios de autoevaluación y se brindarán detalles como: el tipo de método de calificación empleado, resaltando una serie de particularidades de este, de manera que funcione como guía que pueda ser consultada para la realización de nuevos proyectos de este tipo.

### <span id="page-28-1"></span>**2.1Diagrama de bloques del diseño del aula virtual de la asignatura ''Electricidad y Automatización'' en el curso diurno y por encuentro**

Con la implementación de la asignatura Electricidad y Automatización en la plataforma interactiva moodle se pretende proporcionar aprendizajes relevantes que propicien un desarrollo posterior, además de servir como formación de base, tanto para aquellos alumnos que estudian por la vía del curso diurno o por encuentro, puedan desarrollar las formas del pensamiento lógico y del razonamiento mediante la ejercitación de habilidades de análisis y aplicación de conceptos que contribuyan a la formación de hábitos necesarios para su actividad profesional futura.

El diseño del aula virtual toma la organización de los siete temas con que consta, el cual se muestra en el diagrama de bloques de la figura 2.1 en la modalidad del curso diurno y en la figura 2.2 en curso por encuentro. Como se observa en cada tema aparecen los recursos digitales disponibles.

#### CAPÍTULO 2: DISEÑO Y ELABORACIÓN DEL AULA VIRTUAL DE LA ASIGNATURA "ELECTRICIDAD Y AUTOMATIZACIÓN" A LA INGENIERÍA MECÁNICA EN EL CURSO DIURNO Y POR ENCUENTRO

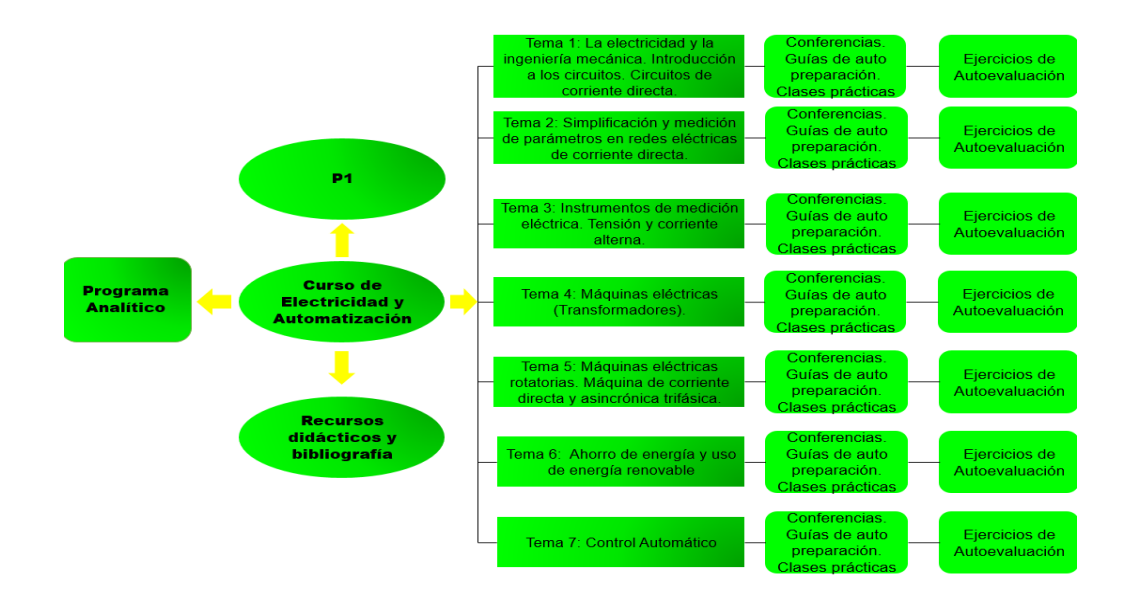

Figura 2.1 Diagrama de bloques del curso diurno

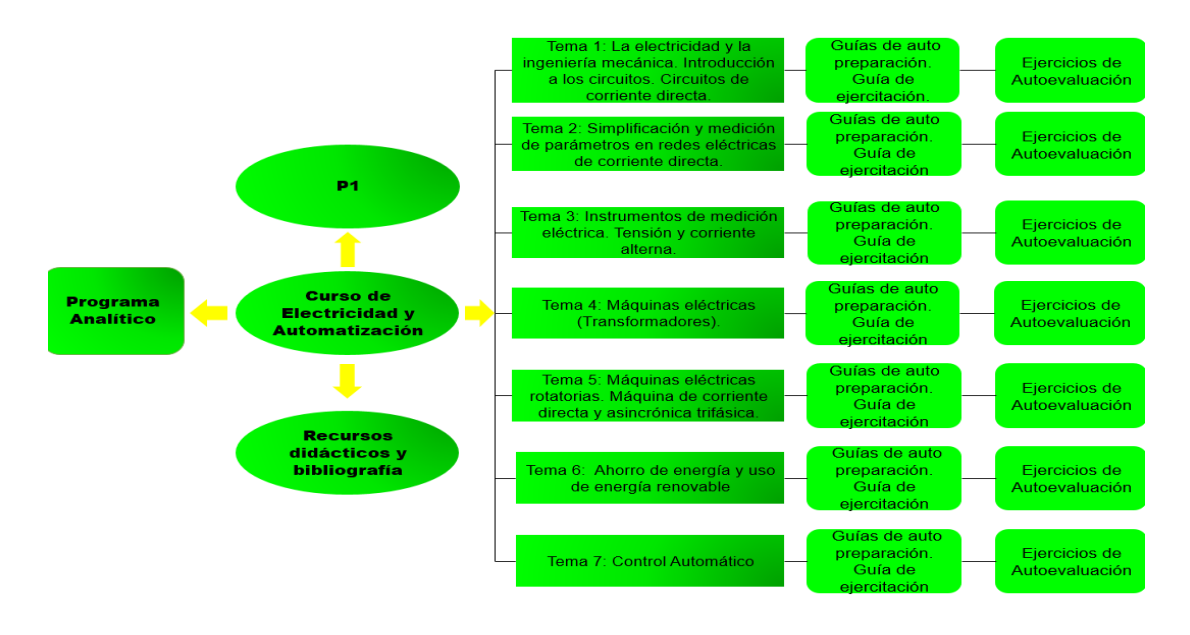

Figura 2.2

Diagrama de bloques del curso por encuentro.

CAPÍTULO 2: DISEÑO Y ELABORACIÓN DEL AULA VIRTUAL DE LA ASIGNATURA "ELECTRICIDAD Y AUTOMATIZACIÓN" A LA INGENIERÍA MECÁNICA EN EL CURSO DIURNO Y POR ENCUENTRO

### <span id="page-30-0"></span>**2.2 Descripción de los recursos digitales que forman parte del aula virtual en el curso diurno y por encuentro**

El curso diurno se ha diseñado de la forma en que aparece en la figura 2.3 y el curso por encuentro en la figura 2.4

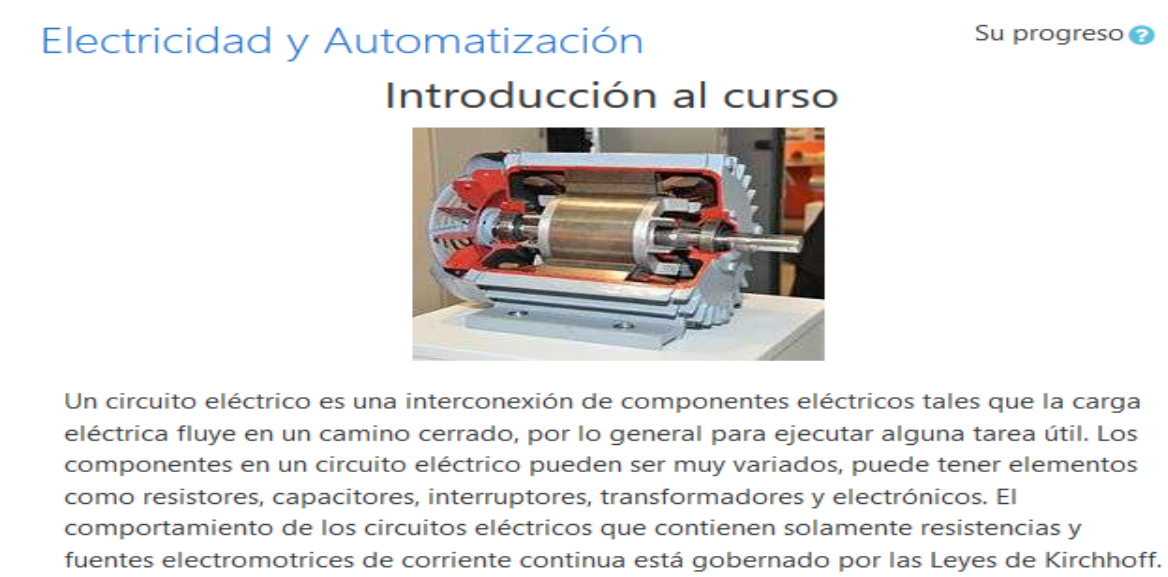

Para estudiarlo, el circuito se descompone en mallas eléctricas, estableciendo un sistema de ecuaciones lineales cuya resolución brinda los valores de los voltajes y corrientes que circulan entre sus diferentes partes. La resolución de circuitos de corriente alterna requiere la ampliación del concepto de resistencia eléctrica, ahora ampliado por el de impedancia para incluir los comportamientos de bobinas y condensadores. La resolución de estos circuitos puede hacerse con generalizaciones de las leyes de Kirchoff, pero requiere usualmente métodos matemáticos avanzados.

Hasta la invención de la pila voltaica en el siglo XVIII (Volta, 1800) no se tenía una fuente viable de electricidad. La pila voltaica (y sus descendientes modernos, la pila eléctrica y la batería eléctrica), almacenaba energía químicamente y la entregaba según la demanda en forma de energía eléctrica. La batería es una fuente común muy versátil que se usa para muchas aplicaciones, pero su almacenamiento de energía es limitado, y una vez descargado debe ser recargada (o, en el caso de la pila, reemplazada). Para una demanda eléctrica mucho más grande la energía debe generarse y transmitirse continuamente por líneas de transmisión conductoras. Por lo general, la energía eléctrica se genera mediante generadores electromecánicos movidos por el vapor producido por distintas fuentes de energía primarias, o por el calor generado por reacciones nucleares, o de otras fuentes como la energía cinética extraída del viento o el agua.

La electricidad tiene un sinfín de aplicaciones tanto para uso doméstico, industrial, medicinal y en el transporte. Solo para citar se puede mencionar a la electrónica, electrosoldadura, motores eléctricos, máquinas frigoríficas, aire acondicionado, electroimanes, telecomunicaciones, electroguímica, electroválvulas, iluminación y alumbrado, producción de calor, electrodomésticos, robótica, señales luminosas. También se aplica la inducción electromagnética para la construcción de motores movidos por energía eléctrica, que permiten el funcionamiento de innumerables dispositivos.

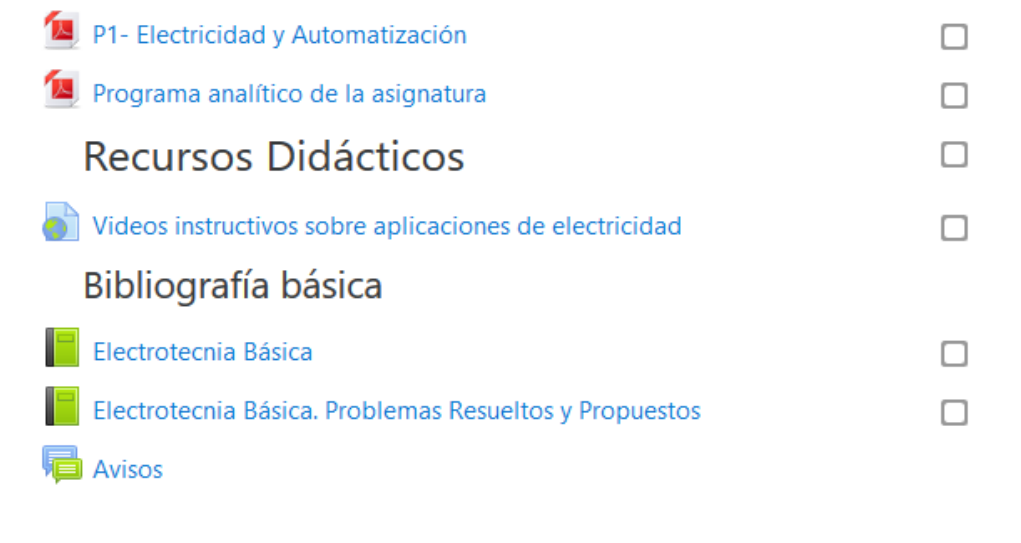

п

### La electricidad y la ingeniería mecánica. Introducción a los circuitos. Circuitos de corriente directa Este tema introduce al estudiante en el mundo de la electricidad, creando una base para el posterior desarrollo del contenido. Conferencias п Guía de Autopreparación del Estudiante n Clases Prácticas Evaluación sobre conceptos básicos Evaluación sobre la ley de Ohm п

### Simplificación y medición de parámetros en redes eléctricas de corriente directa

Evaluación sobre leyes de Kirchoff

Ya en esta parte, con el conocimiento básico adquirido, podemos aprender a como aplicar la reducción de circuitos, los métodos de malla y nodos y los teoremas para determinar parámetros.

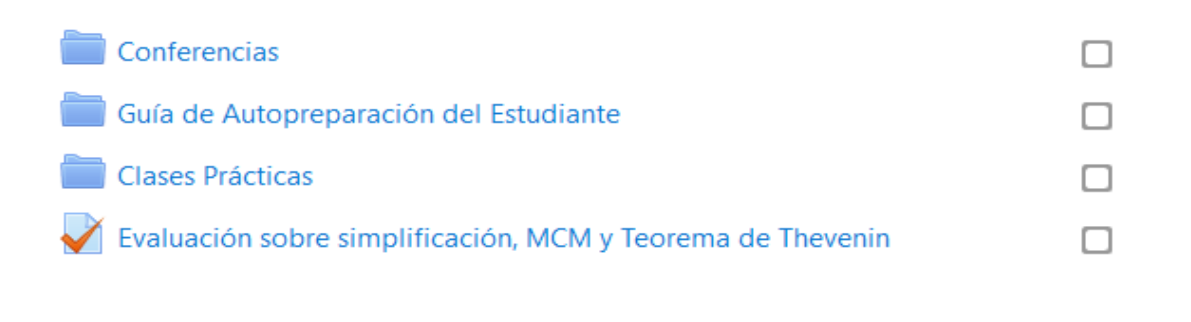

# Instrumentos de medición eléctrica. Tensión y corriente alterna

Aguí, nos podremos introducir en el mundo de la corriente alterna, su forma y aplicaciones. Además, el uso de los diferentes instrumentos de medición.

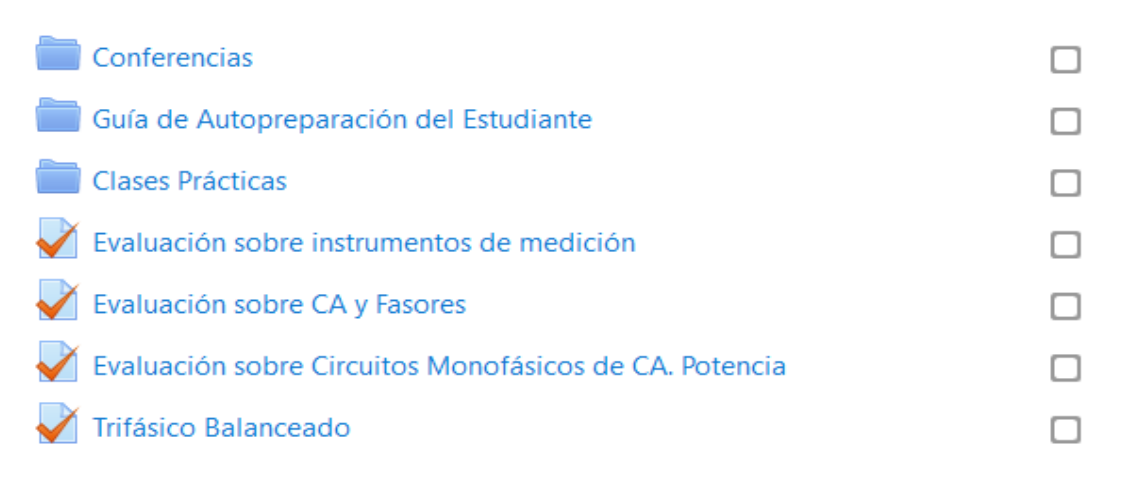

### Máquinas Eléctricas (Transformadores)

Los transformadores, las máquinas eléctricas más importantes de la corriente alterna, forman la base del desarrollo energética posibilitando el control de la electricidad. En esta sesión se puede aprende sus características, usos e importancia.

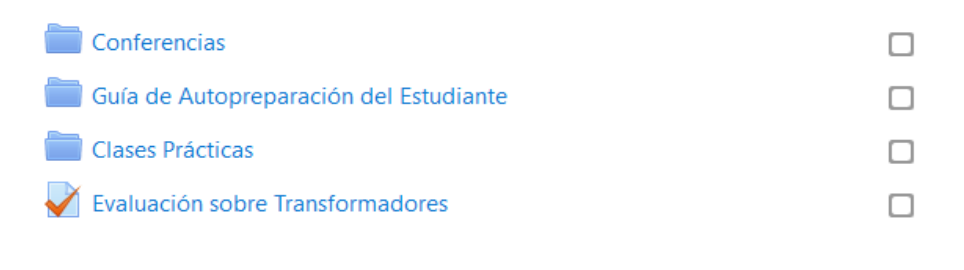

### Máquinas eléctricas rotatorias. Máquina de corriente directa y asincrónica trifásica

El desarrollo industrial, de mano con el desarrollo tecnológico, provoca una exigencia en la necesidad de crear comodidades cada vez mejoras en las diferentes esferas socioindustriales de la actualidad. Las máquinas eléctricas rotatorias forman la base de ese desarrollo, construyendo una elevada necesidad del estudio minucioso de estos equipos.

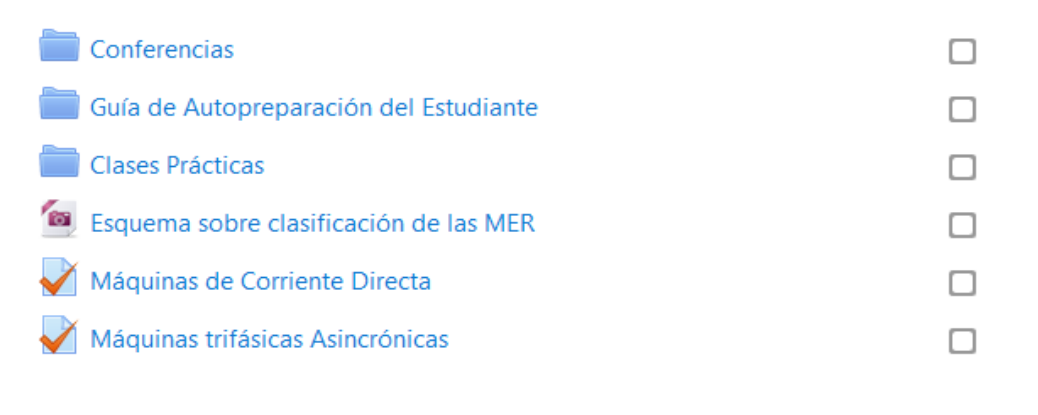

### Ahorro de energía y uso de energía renovable

Cada vez se aprecia más el agotamiento de los recursos fósiles usados para combustibles en la generación de energía eléctrica. Por eso es verdaderamente importante el ahorro de este recurso, sin el cual, la vida se nos hace muy difícil. Además, se debe incentivar la implementación de la generación renovable de electricidad, más limpia, productiva y duradera.

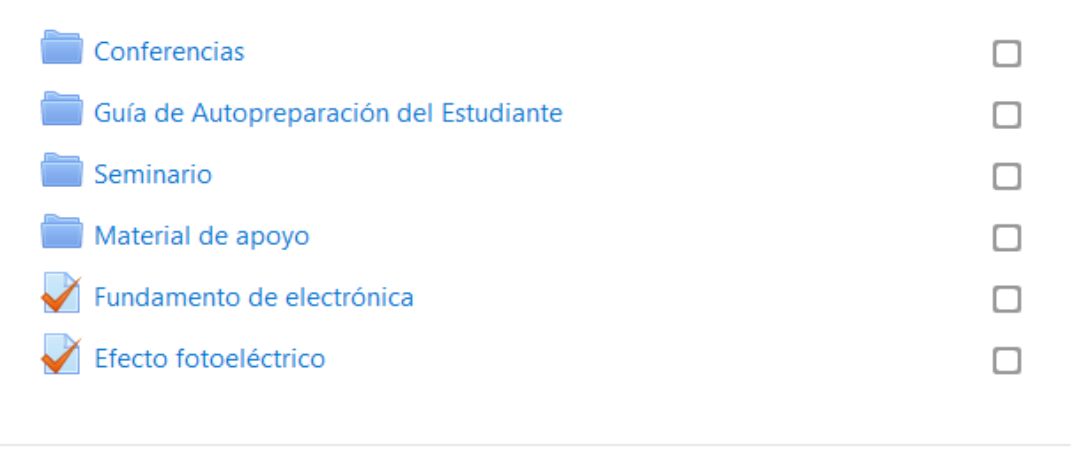

# Control automático

En el tema de control automático, el estudiante apreciará que el nuevo tema es una rama de la ingeniería que se ocupa del control de un proceso en un estado determinado. La regulación automática, también llamada teoría de control, estudia el comportamiento de los sistemas dinámicos, tratándolos como cajas o bloques con una entrada y una salida.

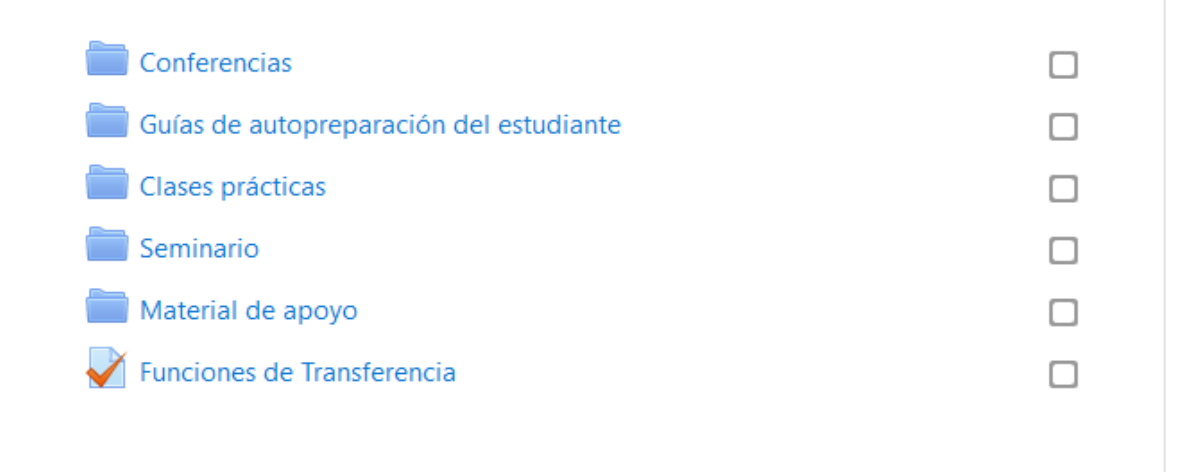

#### Figura 2.3: Muestra el diseño del curso diurno.

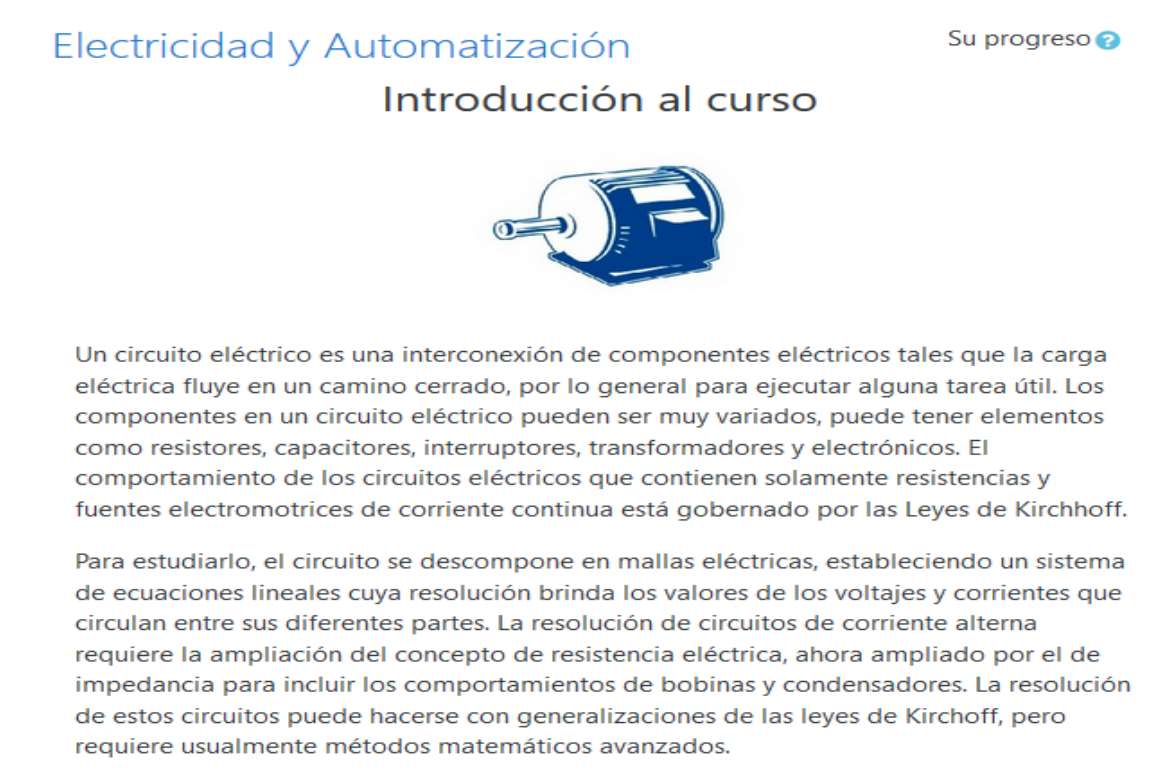
Hasta la invención de la pila voltaica en el siglo XVIII (Volta, 1800) no se tenía una fuente viable de electricidad. La pila voltaica (y sus descendientes modernos, la pila eléctrica y la batería eléctrica), almacenaba energía guímicamente y la entregaba según la demanda en forma de energía eléctrica. La batería es una fuente común muy versátil que se usa para muchas aplicaciones, pero su almacenamiento de energía es limitado, y una vez descargado debe ser recargada (o, en el caso de la pila, reemplazada). Para una demanda eléctrica mucho más grande la energía debe generarse y transmitirse continuamente por líneas de transmisión conductoras. Por lo general, la energía eléctrica se genera mediante generadores electromecánicos movidos por el vapor producido por distintas fuentes de energía primarias, o por el calor generado por reacciones nucleares, o de otras fuentes como la energía cinética extraída del viento o el agua.

La electricidad tiene un sinfín de aplicaciones tanto para uso doméstico, industrial, medicinal y en el transporte. Solo para citar se puede mencionar a la electrónica, electrosoldadura, motores eléctricos, máquinas frigoríficas, aire acondicionado, electroimanes, telecomunicaciones, electroquímica, electroválvulas, iluminación y alumbrado, producción de calor, electrodomésticos, robótica, señales luminosas. También se aplica la inducción electromagnética para la construcción de motores movidos por energía eléctrica, que permiten el funcionamiento de innumerables dispositivos.

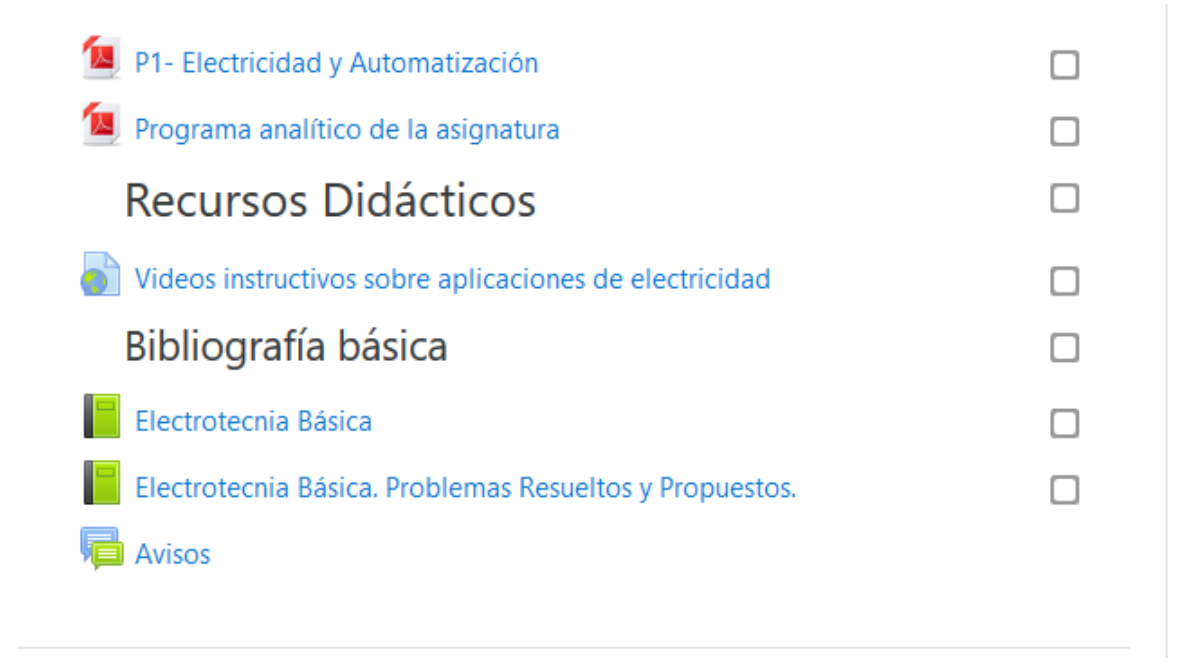

# La Electricidad y la Ingeniería Mecánica. Introducción a los circuitos. Circuitos de Corriente Directa

Este tema introduce al estudiante en el mundo de la electricidad, creando una base para el posterior desarrollo del contenido.

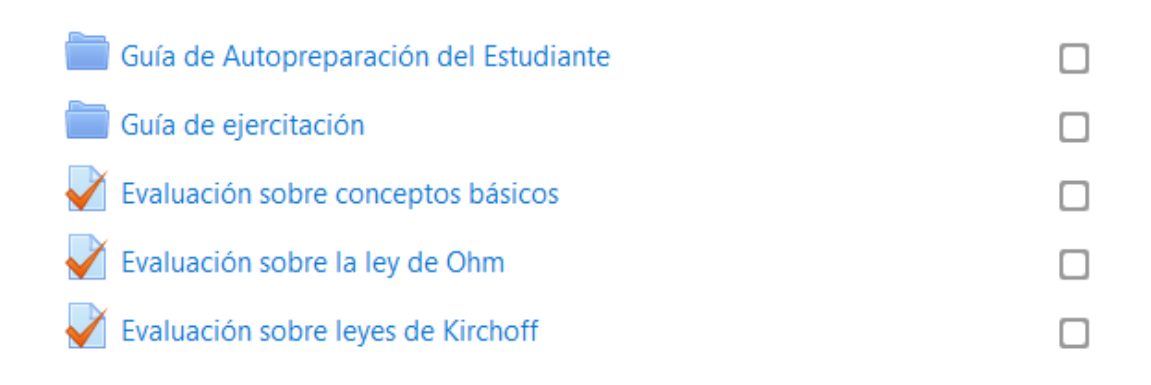

# Simplificación y medición de parámetros en redes eléctricas de corriente directa

Ya en esta parte, con el conocimiento básico adquirido, podemos aprender a como aplicar la reducción de circuitos, los métodos de malla y nodos y los teoremas para determinar parámetros.

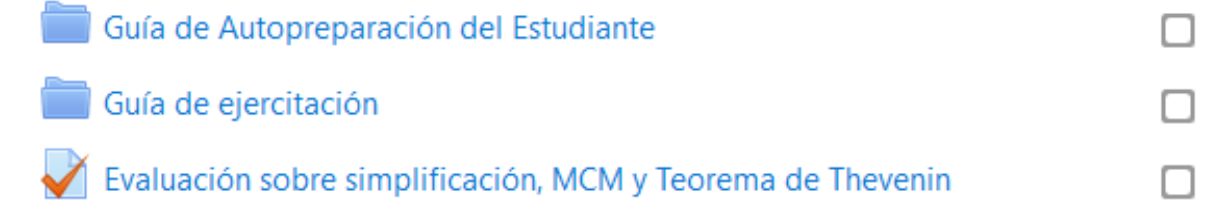

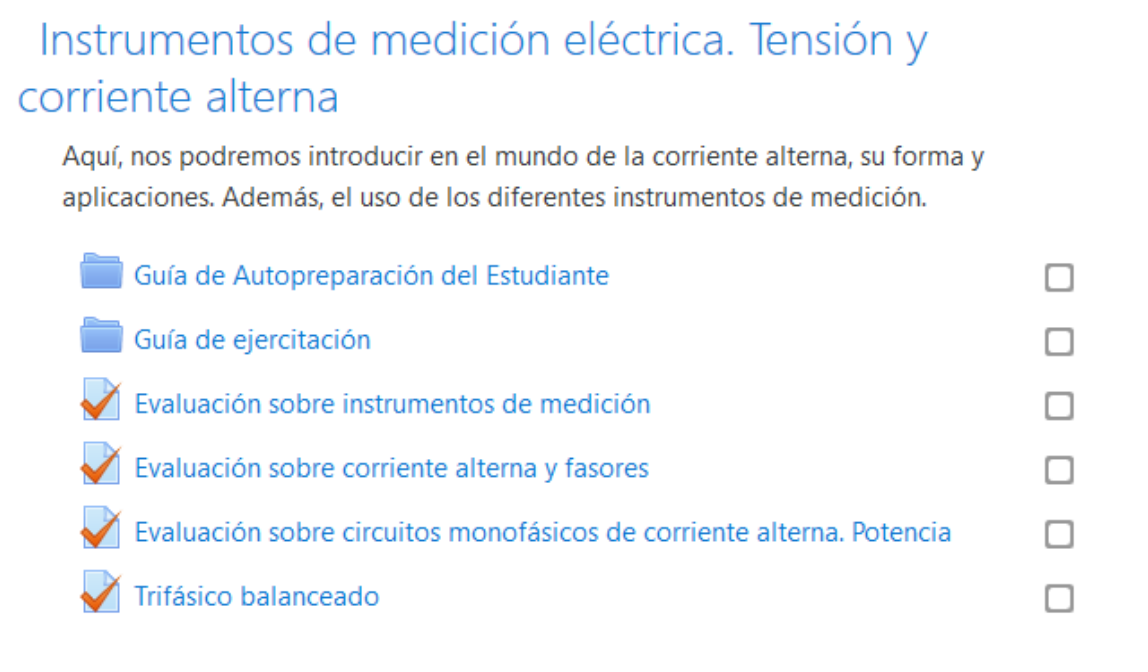

# Máquinas Eléctricas (Transformadores)

Los transformadores, las máquinas eléctricas más importantes de la corriente alterna, forman la base del desarrollo energética posibilitando el control de la electricidad. En esta sesión se puede aprende sus características, usos e importancia.

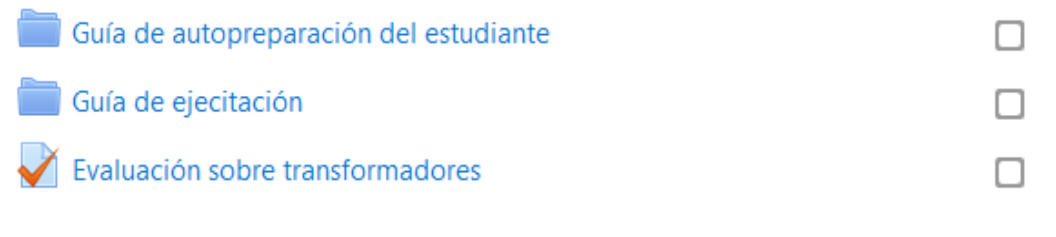

# Máquinas Eléctricas Rotatorias. Máquina de CD y asincrónica trifásica

El desarrollo industrial, de mano con el desarrollo tecnológico, provoca una exigencia en la necesidad de crear comodidades cada vez mejoras en las diferentes esferas socioindustriales de la actualidad. Las máquinas eléctricas rotatorias forman la base de ese desarrollo, construyendo una elevada necesidad del estudio minucioso de estos equipos.

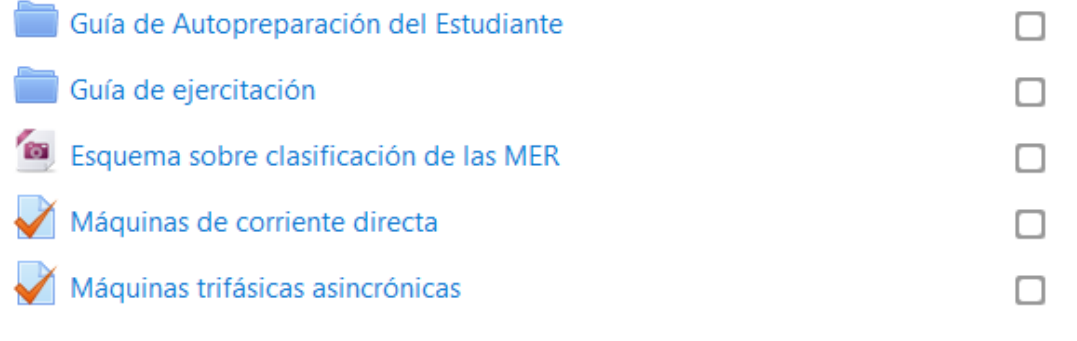

## Ahorro de energía y Uso de energía renovable

Cada vez se aprecia más el agotamiento de los recursos fósiles usados para combustibles en la generación de energía eléctrica. Por eso es verdaderamente importante el ahorro de este recurso, sin el cual, la vida se nos hace muy difícil. Además, se debe incentivar la implementación de la generación renovable de electricidad, más limpia, productiva y duradera.

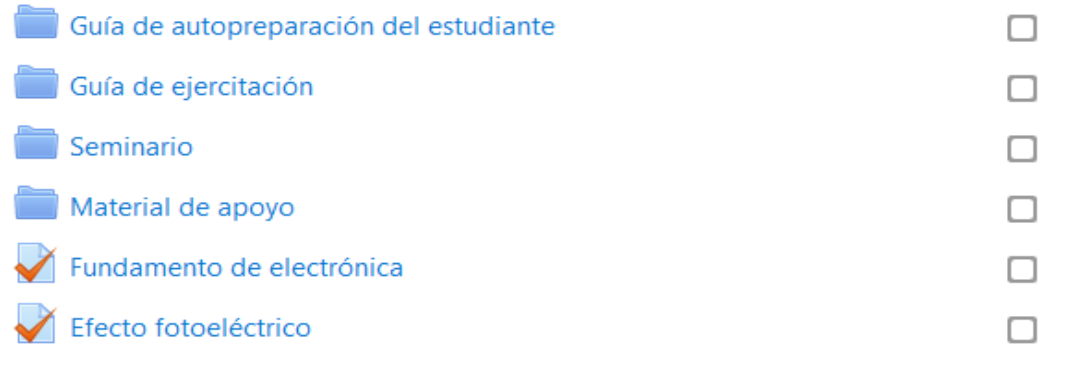

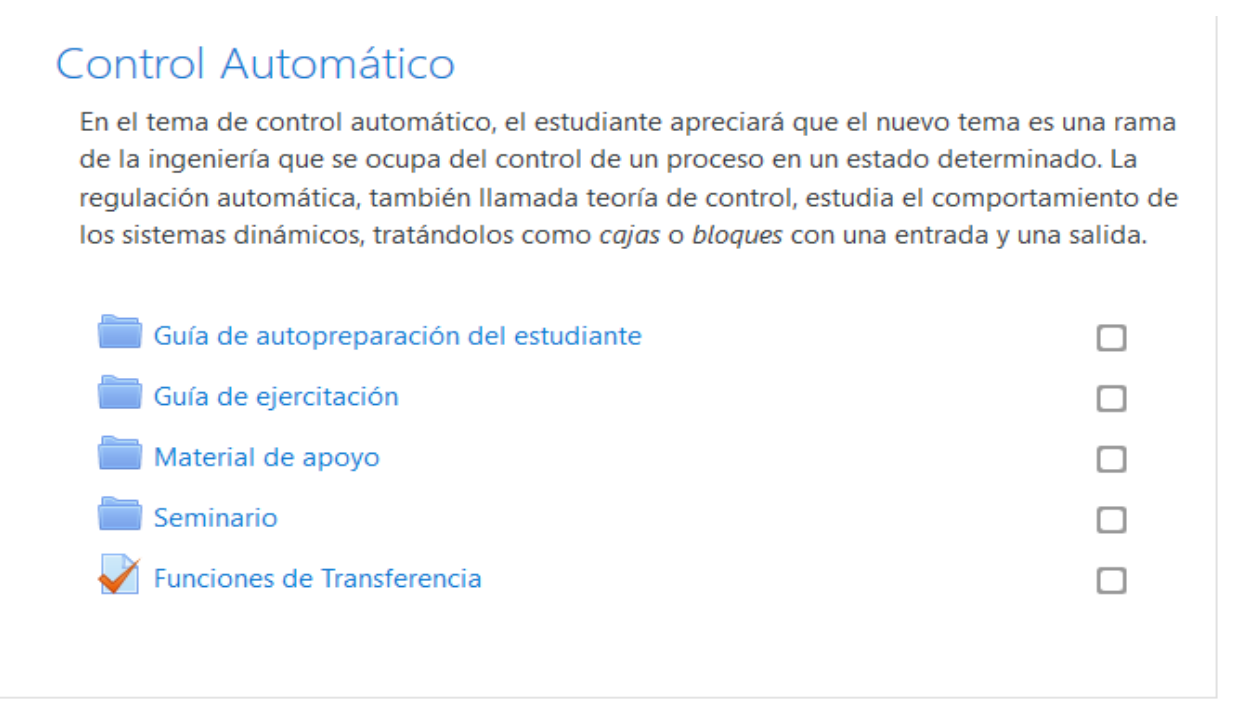

Figura 2.4 Muestra el diseño del curso por encuentro.

En la figura 2.3 y la figura 2.4, se aprecia una breve introducción a la asignatura, apoyado de una imagen, con el objetivo de motivar al estudiante al estudio de la misma. En la estructura de la plataforma, se encuentra mostrado el P1, el programa analítico de la asignatura, la bibliografía básica[\[15-18\]](#page-55-0) con que cuenta los alumnos para su auto estudio y los diferentes temas que se imparte, donde cada uno cuenta con una breve descripción de que se abordará.

En ambos cursos, se utilizaron similares recursos digitales con que cuenta la plataforma interactiva moodle, dentro las que se encuentra:

- $\checkmark$  El recurso Carpeta, que permite al profesor mostrar un grupo de archivos relacionados dentro de una única carpeta. Se puede subir un archivo comprimido (zip) que se descomprimirá (unzip) posteriormente para mostrar su contenido.
- El módulo libro puede usarse para mostrar el material de lectura de los módulos individuales de estudio.
- $\checkmark$  El recurso URL permite que el profesor pueda proporcionar un enlace de internet como un recurso del curso.
- $\checkmark$  La actividad Cuestionario permite al profesor diseñar y plantear cuestionarios con preguntas tipo opción múltiple, verdadero/falso, coincidencia, respuesta corta y respuesta numérica.
- $\checkmark$  El módulo Archivo permite a los profesores proveer un archivo como un recurso del curso.

### **2.3Proceso de elaboración de los ejercicios de autoevaluación de la asignatura**

La actividad del Cuestionario permite confeccionar pruebas de evaluación a través de la red, siendo las preguntas del tipo verdadero o falso, opción múltiple, coincidencia, respuesta corta y respuesta numérica. El profesor puede permitir que el cuestionario se intente resolver varias veces, con las preguntas ordenadas o seleccionadas aleatoriamente del banco de preguntas, se puede establecer un tiempo límite. Cada intento se califica automáticamente, con la excepción de las preguntas de tipo ensayo, y el resultado se guarda en el libro de calificaciones. El profesor puede determinar si se muestran y cuándo se muestran al usuario los resultados, los comentarios de retroalimentación y las respuestas correctas.

En dependencia del desarrollo del curso y de la estrategia que elija el profesor, los cuestionarios pueden usarse para hacer:

- Exámenes del curso
- $\checkmark$  Mini test para tareas de lectura o al final de un tema
- $\checkmark$  Exámenes de práctica con preguntas de exámenes anteriores
- $\checkmark$  Para ofrecer información inmediata sobre el rendimiento (para auto evaluación)

Resulta valido resaltar que la actividad Cuestionario proporciona los elementos de seguridad necesaria para que este pueda ser utilizado en un examen real certificado. Para esto Moodle cuenta en la gran mayoría de sus actividades con la opción de establecer una nota numérica a cada alumno, de manera que este pueda consultarlas en todo momento, así como incluye un sistema de evaluación común a todas las actividades evaluables del sitio (incluso las actividades desarrolladas por otros usuarios externos a Moodle) de manera que tanto un profesor como un alumno puede conocer el estado de las calificaciones en cada actividad del curso de manera individual y la nota media de todas ellas, ponderando, si se desea, el peso correspondiente a cada actividad.

Actualmente el estudiante interesado en la materia puede acceder a los temas de la asignatura, así como evaluarse a través de los exámenes localizados en el aula virtual "Electricidad y Automatización".

Como clave de evaluación fueron utilizados para los exámenes los siguientes límites:

- $\checkmark$  De 89 a 100% se evaluará de Excelente
- $\checkmark$  De 79 a 89% se evaluará de Bien
- $\checkmark$  De 60 a 79 % se evaluará de Aprobado
- $\checkmark$  Inferior a 60% se evaluará de No aprobado

Como se mencionó en relación con cada calificación se brinda una forma de retroalimentación educativa tal como:

- $\checkmark$  En el caso de Excelente se le plantea: "¡Felicidades! Usted demuestra excelente preparación en el contenido de este cuestionario."
- $\checkmark$  En el caso de Bien se le dice: "¡Felicidades! Usted demuestra buena preparación en el contenido de este cuestionario, aunque puede mejorar su calificación."
- $\checkmark$  En el caso de Aprobado se le sugiere: "¡Alerta! Usted demuestra tener una baja preparación en el contenido de este cuestionario. Le exhortamos a estudiar con mayor profundidad."
- $\checkmark$  Mientras que para el caso de No aprobado se le sugiere: "¡Alerta! Usted demuestra no estar preparado en el contenido de este cuestionario. Le aconsejamos estudiar y repetir la experiencia."

Son útiles para los cuestionarios de ejercitación los múltiples intentos, puesto que, se puede elegir que la calificación del estudiante sea la nota más alta obtenida en uno de los intentos, un promedio de calificaciones, la nota del primer intento o del último intento. El método aplicado en el curso "Electricidad y Automatización" fue promedio de calificaciones, obligando al estudiante a una superación inmediata para el resto de los exámenes. Moodle ofrece otras opciones para que cada intento de los cuestionarios sea lo más auténtico posible y produce una evaluación verdadera, reflejo del conocimiento actual del estudiante al presentar las preguntas y repuestas de cada pregunta al azar en cada intento del cuestionario.

Para la creación del examen se selecciona la opción de *Añadir* una actividad o un recurso y agregar dentro de las actividades elegir Cuestionario como se muestra en la figura2.5.

#### CAPÍTULO 2: DISEÑO Y ELABORACIÓN DEL AULA VIRTUAL DE LA ASIGNATURA "ELECTRICIDAD Y AUTOMATIZACIÓN" A LA INGENIERÍA MECÁNICA EN EL CURSO DIURNO Y POR ENCUENTRO

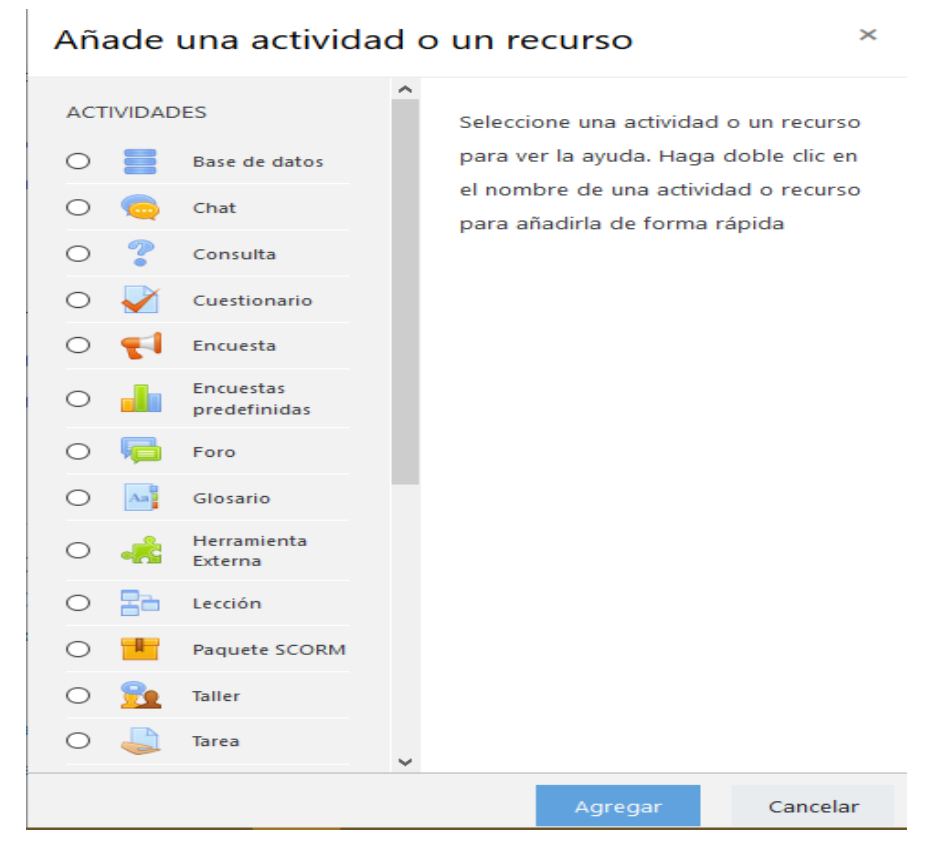

Figura 2.5 Se muestra la opción Añadir una actividad o un recurso.

En la figura 2.6 se muestra cómo se introduce los límites de calificación y sus retroalimentaciones respectivamente dentro de la plataforma para los casos de excelente, bien, aprobado y desaprobado.

#### CAPÍTULO 2: DISEÑO Y ELABORACIÓN DEL AULA VIRTUAL DE LA ASIGNATURA "ELECTRICIDAD Y AUTOMATIZACIÓN" A LA INGENIERÍA MECÁNICA EN EL CURSO DIURNO Y POR ENCUENTRO

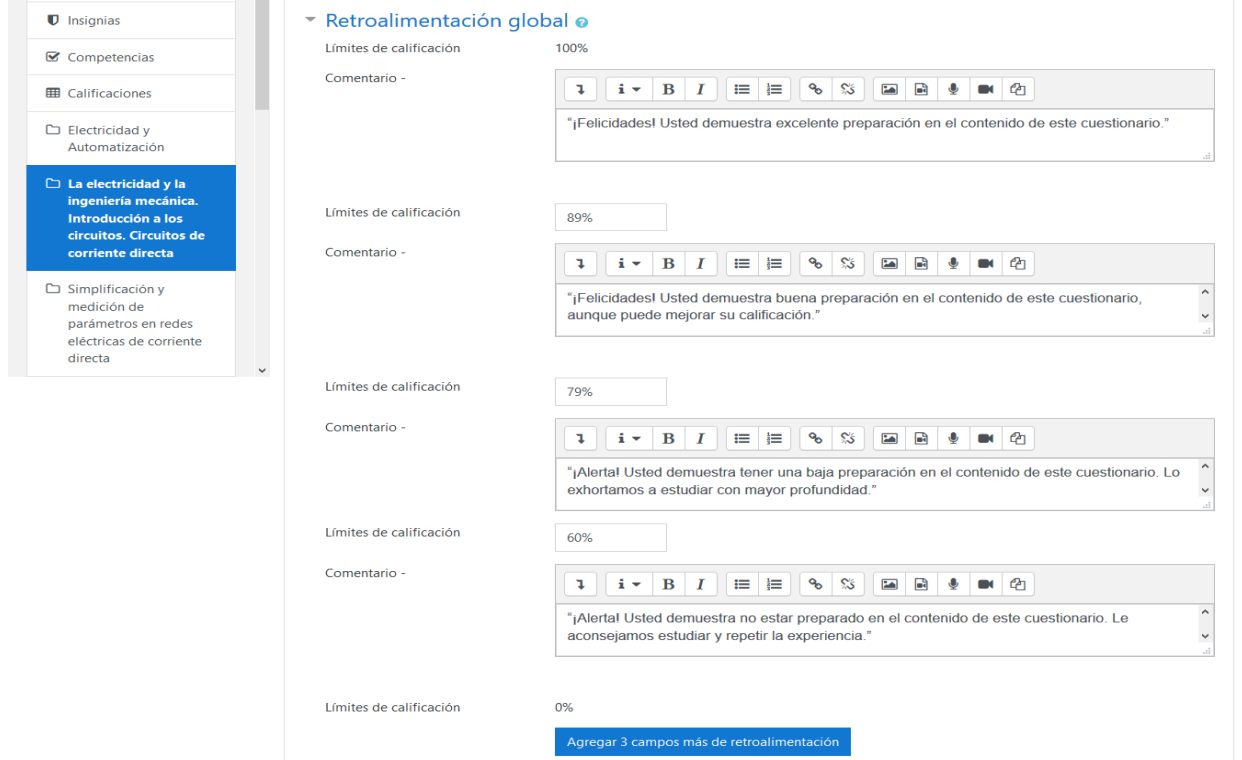

Figura 2.6 Muestra de los límites de calificación y sus retroalimentaciones.

En la figura 2.7 se muestra la configuración de calificación usada para los cuestionarios.

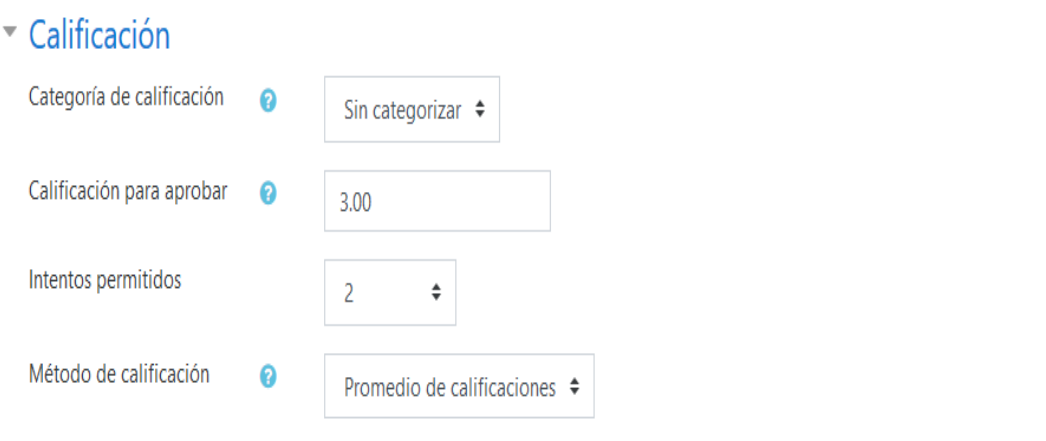

Figura 2.7 Se muestra la configuración de calificación usada para los cuestionarios.

En la figura 2.8 se muestra la configuración general de la confección de los ejercicios dentro del examen creado (evaluación sobre conceptos básicos), compuesto por nueve preguntas, donde el tipo de pregunta a agregar fue opción múltiple y verdadero/falso a través de la opción agregar. Como ejemplo del tipo de pregunta a agregar, en la figura 2.9 se muestra opción múltiple correspondiente a la pregunta 1 y en la figura 2.10 verdadero/falso correspondiente a la pregunta 9. La pregunta 1 y 9 para su elaboración, cuenta con campos obligatorios a introducir valores, como nombre de la pregunta, enunciado de la pregunta y puntuación por defecto.

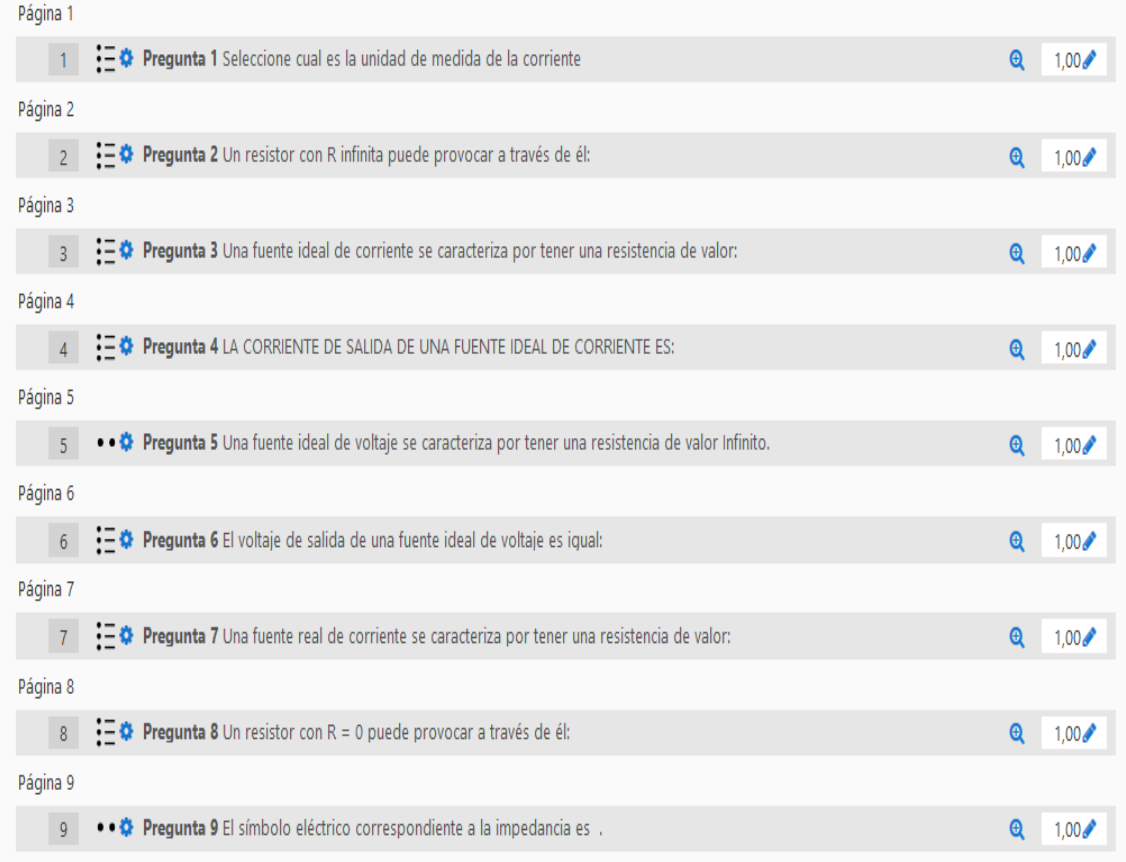

Figura 2.8 Se muestra la configuración general de la confección de los ejercicios dentro del examen creado.

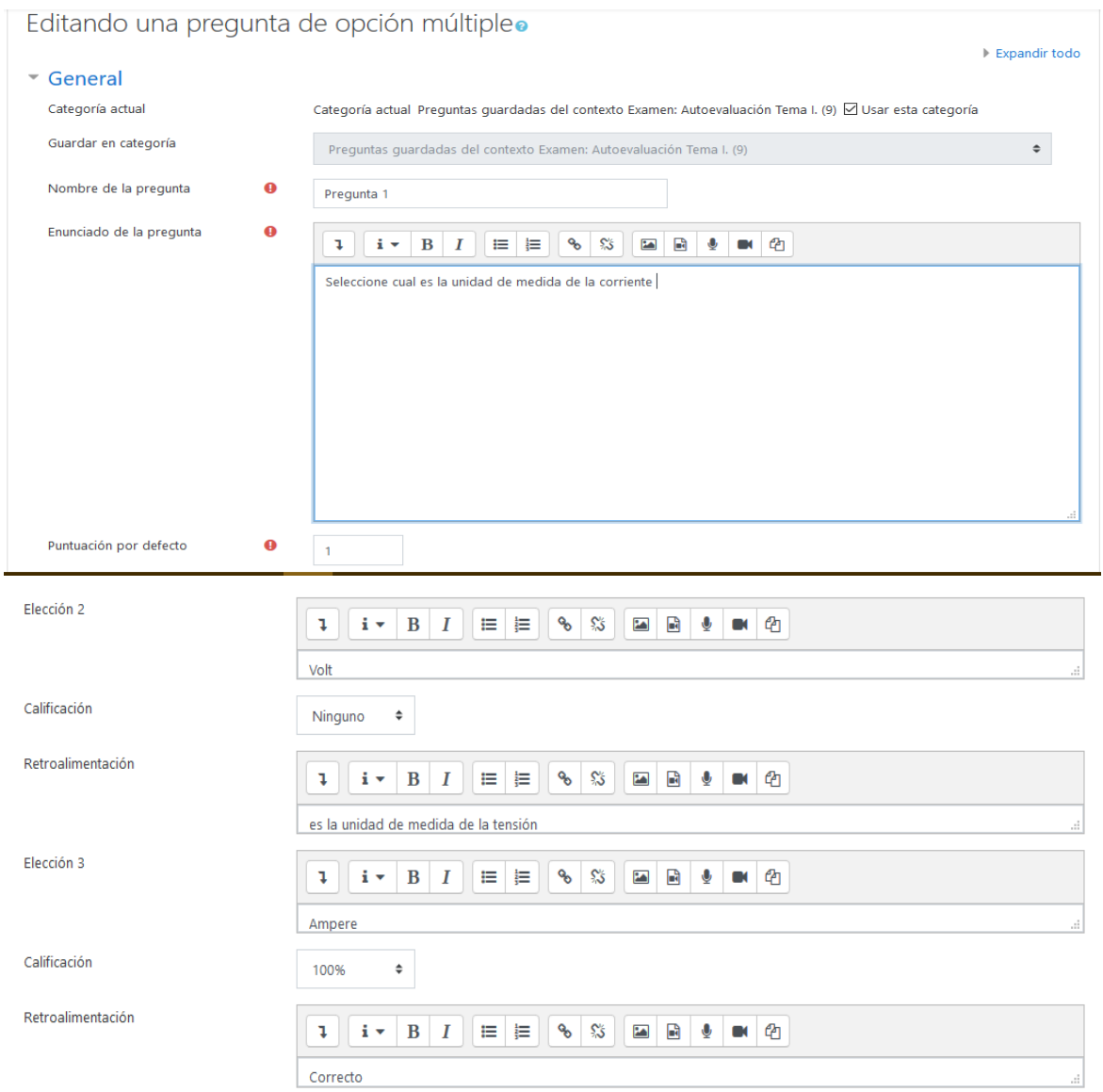

Figura 2.9 Se muestra opción múltiple correspondiente a la pregunta 1.

#### CAPÍTULO 2: DISEÑO Y ELABORACIÓN DEL AULA VIRTUAL DE LA ASIGNATURA "ELECTRICIDAD Y AUTOMATIZACIÓN" A LA INGENIERÍA MECÁNICA EN EL CURSO DIURNO Y POR ENCUENTRO

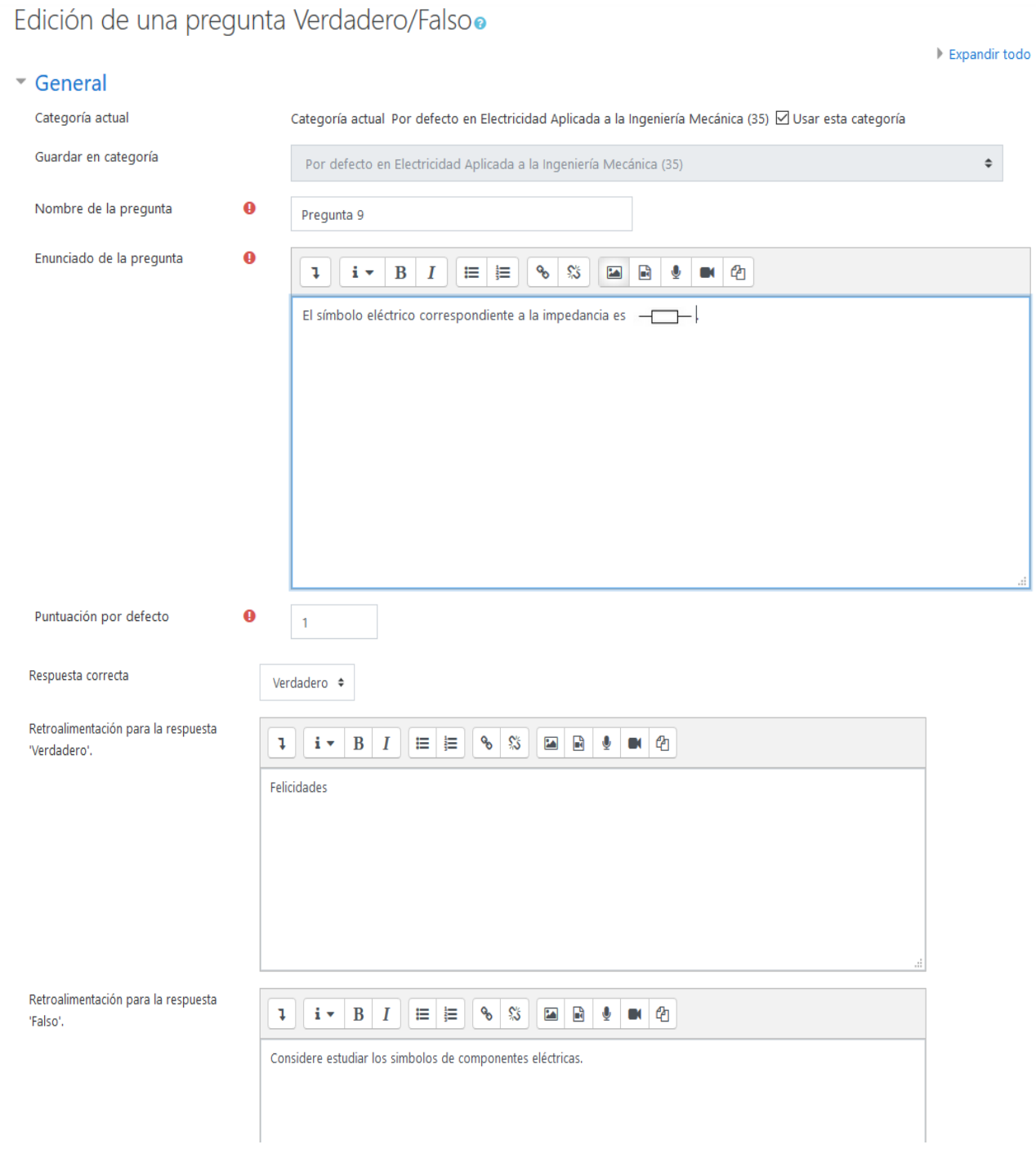

#### Figura 2.10 Se muestra la opción verdadero/falso correspondiente a la pregunta 9.

Para la autoevaluación del tema 1 de Electricidad y Automatización en la figura 2.11 se muestra cómo el estudiante visualiza la pregunta #1 de la autoevaluación #1 que corresponde a una pregunta de opción múltiple.

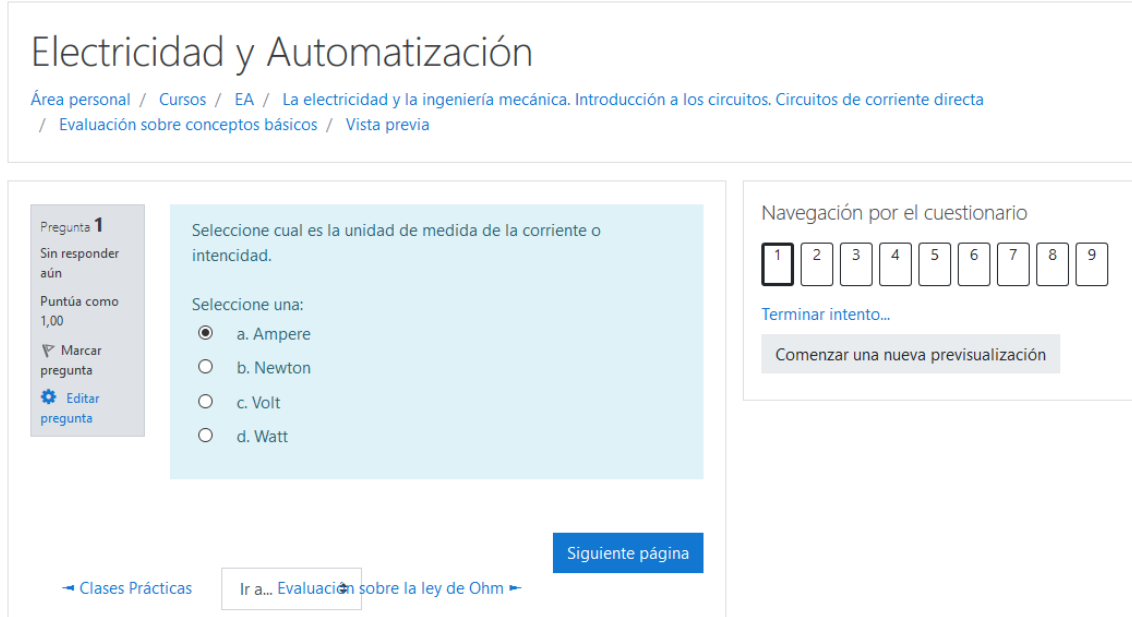

Figura 2.11 Se muestra la autoevaluación del tema 1 de Electricidad y Automatización.

En la figura 2.12 se expone la interfaz de la autoevaluación #1 del tema 1 visto para el rol de estudiante después de haber respondido a todas las preguntas. En el ejemplo mostrado, un estudiante determinado tuvo algunos errores, donde se aprecia que la plataforma automáticamente revisa el examen, muestra los resultados con sus respectivas respuestas y hace un llamado de atención de que el estudiante debe de estudiar más.

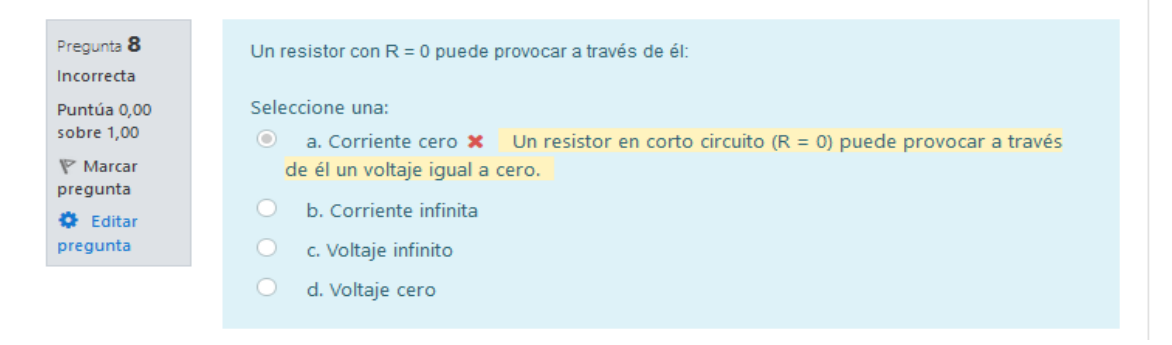

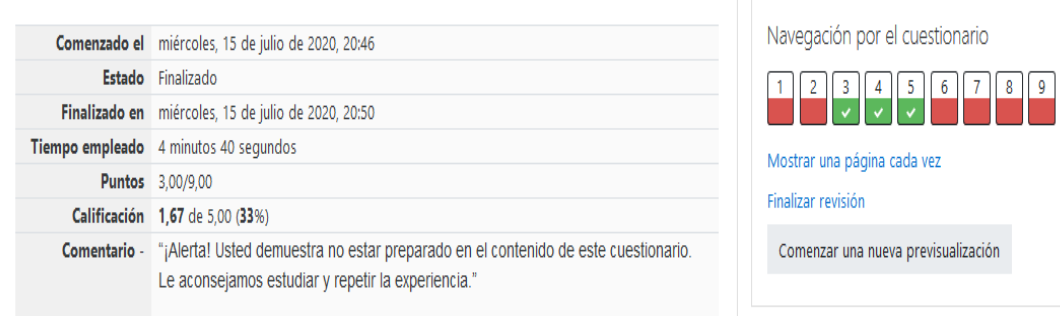

Figura 2.12 Se muestra los resultados obtenidos por el estudiante.

## **2.4Evaluación final del curso**

Como sistema de evaluación general de este curso se tienen 14 exámenes divididos en 7 Temas. **-Para el Tema I: "La Electricidad y la Ingeniería Mecánica. Introducción a los circuitos. Circuitos de Corriente Directa" fueron introducidos en el curso un total de 3 exámenes que juntos suman un total de 18 preguntas:**

El examen #1 del primer tópico "Evaluación sobre conceptos básicos" se elaboró a partir de las preguntas que aparecen en el anexo 1 de este informe y contiene 9 preguntas.

El examen #2 del segundo tópico "Evaluación sobre la ley de Ohm" se elaboró a partir de las preguntas que aparecen en el anexo 2 de este informe y contiene 6 preguntas.

El examen #3 del tercer tópico "Evaluación sobre leyes de Kirchoff" se elaboró a partir de las preguntas que aparecen en el anexo 3 de este informe y contiene 3 preguntas.

**-Para el Tema II: "Simplificación y medición de parámetros en redes eléctricas de corriente directa" fueron introducidos en el curso un total de 1 examen que juntos suman un total de 4 preguntas:**

El examen #1 del primer tópico "Simplificación, MCM y Teorema de Thévenin" se elaboró a partir de las preguntas que aparecen en el anexo 4 de este informe y contiene 4 preguntas.

**-Para el Tema III: "Instrumentos de medición eléctrica. Tensión y corriente alterna" fue introducido en el curso un total de 4 Exámenes que contiene un total de 28 preguntas:**

El examen #1 del primer tópico "Instrumentos de medición" se elaboró a partir de las preguntas que aparecen en el anexo 5 de este informe y contiene 5 preguntas.

El examen #2 del segundo tópico "Evaluación sobre CA y Fasores" se elaboró a partir de las preguntas que aparecen en el anexo 6 de este informe y contiene 9 preguntas.

El examen #3 del tercer tópico "Circuitos Monofásicos de CA. Potencia" se elaboró a partir de las preguntas que aparecen en el anexo 7 de este informe y contiene 9 preguntas.

El examen #4 del cuarto tópico "Circuitos Trifásicos Balanceados" se elaboró a partir de las preguntas que aparecen en el anexo 8 de este informe y contiene 5 preguntas.

## **-Para el Tema IV: "Máquinas Eléctricas (Transformadores)" fue introducido en el curso un total de 1 Examen que contiene un total de 10 preguntas:**

El examen #1 del primer tópico "Máquinas Eléctricas (Transformadores)." se elaboró a partir de las preguntas que aparecen en el anexo 9 de este informe y contiene 10 preguntas.

**-Para el Tema V: "Máquinas Eléctricas Rotatorias. Máquina de CD y asincrónica trifásica" fue introducido en el curso un total de 2 Exámenes que contiene un total de 13 preguntas:** El examen #1 del primer tópico "Máquinas de Corriente Directa" se elaboró a partir de las

preguntas que aparecen en el anexo 10 de este informe y contiene 5 preguntas.

El examen #2 del segundo tópico "Máquinas trifásicas Asincrónicas" se elaboró a partir de las preguntas que aparecen en el anexo 11 de este informe y contiene 8 preguntas.

**-Para el Tema VI: "Ahorro de energía y Energía renovable" fue introducido en el curso un total de 2 Examen que contiene un total de 10 preguntas:**

El examen #1 del primer tópico "Fundamento de electrónica" se elaboró a partir de las preguntas que aparecen en el anexo 12 de este informe y contiene 5 preguntas.

El examen #2 del segundo tópico "Efecto fotoeléctrico" se elaboró a partir de las preguntas que aparecen en el anexo 13 de este informe y contiene 5 preguntas.

## -**Para el Tema VII "Control Automático", fue introducido en el curso un total de 1 examen que contiene un total de 4 preguntas:**

El examen #1 del primer tópico "Funciones de transferencia" se elaboró a partir de las preguntas que aparecen en el anexo 14 de este informe y contiene 4 preguntas.

Una vez culminado el 100% del curso, es obtenida la calificación final del mismo. Luego, el Moodle después de haber evaluado al estudiante en los exámenes que conforman el curso realiza una serie de cálculos respecto a los resultados alcanzados como: porciento, suma ponderada, calificación por cuestionario y contribución total del curso, todo ello para lograr una mayor comprensión del profesor a la hora de recoger la nota alcanzada por el alumno.

En la figura 2.13 son mostrados los resultados alcanzados por un estudiante después de haber realizado 3 exámenes correspondientes al tema 1, donde fue capaz de alcanzar una nota total de 13.61 que significa la suma de su evaluación en los 3 cuestionarios.

#### CAPÍTULO 2: DISEÑO Y ELABORACIÓN DEL AULA VIRTUAL DE LA ASIGNATURA "ELECTRICIDAD Y AUTOMATIZACIÓN" A LA INGENIERÍA MECÁNICA EN EL CURSO DIURNO Y POR ENCUENTRO

| <b>PEA</b>                                                                                     | Electricidad y Automatización: Vista: Usuario                                                        |                   |                     |          |            |                   |                                     |
|------------------------------------------------------------------------------------------------|----------------------------------------------------------------------------------------------------|-------------------|---------------------|----------|------------|-------------------|-------------------------------------|
| • Participantes                                                                                | Área personal / Mis cursos / EA / Calificaciones / Administración de calificaciones / Usuario        |                   |                     |          |            |                   |                                     |
| $\blacksquare$ Insignias                                                                       |                                                                                                    |                   |                     |          |            |                   |                                     |
| <b>■</b> Competencias                                                                          | Advertencia: ¡Borrado de actividad en curso! Algunas calificaciones están a punto de ser eliminadas. |                   |                     |          |            |                   | $\times$                            |
| <b>田 Calificaciones</b>                                                                        | Usuario - Usuario Admin                                                                              |                   |                     |          |            |                   |                                     |
| Electricidad y<br>Automatización                                                               | Informe general<br>Usuario                                                                           |                   |                     |          |            |                   |                                     |
| La electricidad y la<br>ingeniería mecánica.<br>Introducción a los<br>circuitos. Circuitos de  | Ítem de calificación                                                                                 | Peso<br>calculado | <b>Calificación</b> | Rango    | Porcentaje | Retroalimentación | <b>Aporta al total</b><br>del curso |
| corriente directa                                                                              | <b>Electricidad y Automatización</b>                                                                 |                   |                     |          |            |                   |                                     |
| □ Simplificación y<br>medición de<br>parámetros en redes<br>eléctricas de corriente<br>directa | ✔ Evaluación sobre la ley de Ohm                                                                     | 33,33 %           | 4,17                | $0 - 5$  | 83,33 %    |                   | 27,78%                              |
|                                                                                                | Evaluación sobre simplificación,<br>MCM y Teorema de Thevenin                                        | 0,00%<br>(Vacío)  |                     | $0 - 5$  |            |                   | 0,00%                               |
|                                                                                                | Evaluación sobre instrumentos de<br>medición                                                         | 0,00 %<br>(Vacío) |                     | $0 - 5$  | L,         |                   | 0,00%                               |
|                                                                                                | Evaluación sobre Transformadores                                                                     | 0,00 %<br>(Vacío) |                     | $0 - 5$  |            |                   | 0,00 %                              |
|                                                                                                | Máquinas de Corriente Directa                                                                        | 0,00 %<br>(Vacío) |                     | $0 - 5$  |            |                   | 0,00%                               |
|                                                                                                | Ahorro de energía y Energía<br>renovable                                                             | 0,00 %<br>(Vacío) |                     | $0 - 5$  |            |                   | 0,00 %                              |
|                                                                                                | Evaluación sobre conceptos básicos                                                                   | 33,33 %           | 4,44                | $0 - 5$  | 88,89 %    |                   | 29,63 %                             |
|                                                                                                | Evaluación sobre leyes de Kirchoff                                                                   | 33,33 %           | 5,00                | $0 - 5$  | 100,00 %   |                   | 33,33 %                             |
|                                                                                                | Evaluación sobre CA y Fasores                                                                        | 0,00 %<br>(Vacío) |                     | $0 - 5$  |            |                   | 0,00 %                              |
|                                                                                                | Evaluación sobre Circuitos<br>Monofásicos de CA. Potencia                                            | 0,00%<br>(Vacío)  |                     | $0 - 5$  |            |                   | 0,00%                               |
|                                                                                                | Trifásico Balanceado                                                                                 | 0,00 %<br>(Vacío) |                     | $0 - 5$  |            |                   | 0,00%                               |
|                                                                                                | Máquinas trifásicas Asincrónicas                                                                     | 0,00 %<br>(Vacío) |                     | $0 - 5$  |            |                   | 0,00%                               |
|                                                                                                | Funciones de Transferencia                                                                           | 0,00 %<br>(Vacío) |                     | $0 - 5$  |            |                   | 0,00 %                              |
|                                                                                                |                                                                                                    |                   | 13,61               | $0 - 15$ | 90,74 %    |                   |                                     |

Figura 2.13 Se muestra el resultado del estudiante después de haber realizado 3 exámenes del tema 1.

#### **2.5Consideraciones finales del Capítulo**

Las opciones que brinda la actividad Cuestionario de la plataforma interactiva Moodle han permitido la realización de un grupo de ejercicios que contribuyen a la autoevaluación de los conceptos y teoría general de los contenidos de la asignatura. La posibilidad de profundizar y evaluarse en cada uno de los contenidos de la asignatura se logra gracias a los cuestionarios ya existentes en el aula virtual "Electricidad y Automatización", donde se ha empleado en el presente curso diurno pudiendo aplicarse el tema uno y esperando la continuidad del curso para la aplicación de los demás temas, obteniendo resultados satisfactorios.

## **CONCLUSIONES**

Las siguientes conclusiones de este trabajo fueron obtenidas como resultado de los objetivos declarados en el mismo:

Las TIC brindan múltiples posibilidades que pueden potenciar el proceso de enseñanzaaprendizaje de la asignatura Electricidad y Automatización, al poner en manos del estudiante un grupo de recursos que le permiten profundizar en los contenidos, además de mantener una interacción activa entre el profesor y el estudiante.

A la hora de definir los recursos didácticos en formato digital necesarios para contribuir al perfeccionamiento de la asignatura "Electricidad y Automatización" se tuvieron en mente los fundamentos de la asignatura, los conocimientos esenciales y las habilidades que deben adquirir los estudiantes según el plan de estudio.

Dentro de los principales recursos que se encuentran disponibles en el aula virtual están: las presentaciones de las conferencias, clases prácticas, autoevaluaciones, la bibliografía general, guías de auto preparación y auto ejercitación en ambos cursos.

La plataforma interactiva Moodle brinda todas las facilidades para el desarrollo de ejercicios de autoevaluación del aprendizaje. La misma está disponible en la intranet universitaria con buena visibilidad y método de auto-inscripción, lo que posibilita acceder a ella fácilmente.

En el aula virtual diseñada se elaboraron 14 exámenes para la autoevaluación de todo el contenido. Para ello se eligieron las preguntas de Verdadero/Falso, de Relacionar Columnas, poner en orden y de Opción Múltiple por las características del contenido de esta temática.

## **RECOMENDACIONES**

- Actualizar sistemáticamente el aula virtual de la asignatura de la disciplina en el curso diurno y por encuentro.
- Trazar una estrategia para el uso eficiente del aula virtual de forma que se aprovechen todos los recursos que brinda Moodle para potenciar el aprendizaje colaborativo.

## **BIBLIOGRAFÍA**

- [1] G. Guardeño and M. I. Enríquez. (2007) Moodle: una herramienta libre para la formación de usuarios virtual en la biblioteca de la universidad de málaga.
- [2] I. Ros Martínez de Lahidalga, "Moodle, la plataforma para la enseñanza y organización escolar," 2008 2008.
- [3] C. Suárez Guerrero, "Estructura didáctica virtual para Moodle," *Didáctica, Innovación y Multimedia,* pp. 1–50, 2009.
- [4] M. O. Peña, "La plataforma Moodle: características y utilización en ELE," *Università degli Studi di Perugia,* pp. 913–921, 2014 2014.
- [5] J. Sánchez-Santamaría, P. Sánchez-Antolín, and F. J. Ramos-Pardo, "Usos Pedagógicos De Moodle En La Docencia Universitaria Desde La Perspectiva De Los Estudiantes (Educational Uses of Moodle in University Teaching from the Student's Perspective)," *Revista iberoameciana de educación,* vol. 60, pp. 15–38, 2012 2012.
- [6] T. Elias, "Universal instructional design principles for Moodle," *The International Review of Research in Open and Distributed Learning,* vol. 11, pp. 110–124, 2010 2010.
- [7] M. Machado and E. Tao, "Blackboard vs. Moodle: Comparing user experience of learning management systems," 2007, pp. 1-7.
- [8] J. A. Torres, "Incidencia de Moodle en las prácticas pedagógicas en modalidad educativa B-Learning," *Revista de Investigación Desarrollo e Innovación: RIDI,* vol. 2, pp. 39–48, 2012 2012.
- [9] S. Padrón, "La asignatura Máquinas Herramienta en Plataforma Interactiva," p. 1.
- [10] D. A. Fernández-Pertierra, "Aula virtual de Electricidad Aplicada a la Ingeniería Mecánica," Tesis, Universidad Marta Abreu de las Villas, 2019.
- [11] N. M. Hernández, "Diseño y montaje de la asignatura Televisión

Digital en la plataforma Moodle 2.5.2," Tesis, Universiad Central Marta Abreu de las Villas, 2015.

- [12] H. Q. Moodle, "Moodle," *West Perth, Australia: Moodle HQ,* 2018 2018.
- [13] E. C. López-Tarruella, "Moodle: Manual del profesor," 2004.
- [14] "Disciplina Electricidad y Automatización. Plan E.," U. C. M. A. d. l. Villas, Ed., ed, 2018, p. 5.
- <span id="page-55-0"></span>[15] K. Ogata, *Ingeniería de control moderna. 3ra. Ed.*, 1998.
- [16] E. A. Martínez, *Electrotecnia Básica*, 1979.
- [17] E. A. Martínez, *Electrotecnia Básica. Problemas Resueltos y Propuestos*, 1988.
- [18] E. F. González, *Electrónica y sus aplicaciones*.

## **ANEXOS**

### **Anexo 1**

Evaluación 1 tema 1 sobre Conceptos básicos. Preguntas:

- **1. Seleccione cual es la unidad de medida de la intensidad de la corriente**
- a) Volt (es la unidad de medida de tensión)
- b) Ampere (Felicidades)
- c) Watt (unidad de medida de la potencia)
- d) Joule (unidad de la energía o trabajo)

#### **2. Un resistor con R infinita puede provocar a través de él:**

Seleccione una respuesta.

#### a. Corriente cero.

Felicidades.

b. Voltaje cero.

Un resistor abierto puede provocar a través de él corriente cero.

c. Corriente infinita.

Un resistor abierto puede provocar a través de él corriente cero.

d. Voltaje infinito.

Un resistor abierto puede provocar a través de él corriente cero.

**3. Una fuente ideal de corriente se caracteriza por tener una resistencia de valor:**

Seleccione una respuesta.

#### a. Infinito.

Felicidades.

b. Cero.

Una FIC se caracteriza por tener una resistencia de valor infinito, es decir, Gi=0.

### **4. La corriente de salida de una fuente ideal de corriente es:**

Seleccione una respuesta.

a. Cero.

La corriente de salida de una fuente ideal de corriente es constante.

b. Depende del valor de la R interna.

La resistencia interna de una fuente ideal de corriente es infinita.

c. Depende del valor de la R de carga.

La corriente de salida de una fuente ideal de corriente es constante.

d. Constante.

Felicidades.

**5. Una fuente ideal de voltaje se caracteriza por tener una resistencia de valor:**

Seleccione una respuesta.

a. Infinito.

Una fuente ideal de voltaje se caracteriza por tener una resistencia de valor cero.

b. Cero.

Felicidades.

#### **6. El voltaje de salida de una fuente ideal de voltaje es igual:**

Seleccione una respuesta.

a. Depende del valor de la R de carga.

El voltaje de salida de una fuente ideal de voltaje es constante.

b. Depende del valor de la R interna.

La R interna de una fuente ideal de voltaje es cero.

c. Cero.

El voltaje de salida de una fuente ideal de voltaje es constante.

#### d. Constante.

Felicidades.

**7. Una fuente real de corriente se caracteriza por tener una resistencia de valor:**

Seleccione una respuesta.

a. Pequeño.

Una FRC se caracteriza por tener una resistencia de valor grande.

b. Infinito.

Una FRC se caracteriza por tener una resistencia de valor grande, pero no infinito.

c. Cero.

Una FRC se caracteriza por tener una resistencia de valor grande.

d. Grande.

Felicidades.

**8. Una fuente real de voltaje se caracteriza por tener una resistencia de valor:**

Seleccione una respuesta.

a. Infinito.

Una fuente real de voltaje se caracteriza por tener una resistencia de pequeño valor.

b. Grande.

Una fuente real de voltaje se caracteriza por tener una resistencia de pequeño valor.

c. Pequeño.

Felicidades.

d. Cero.

Una fuente real de voltaje se caracteriza por tener una resistencia de pequeño valor, pero no cero.

#### **9. Un resistor con R = 0 puede provocar a través de él:**

Seleccione una respuesta.

a. Corriente infinita.

Un resistor en corto circuito  $(R = 0)$  puede provocar a través de él un voltaje igual a cero.

b. Voltaje infinito.

Un resistor en corto circuito  $(R = 0)$  puede provocar a través de él un voltaje igual a cero.

c. Voltaje cero.

Felicidades.

d. Corriente cero.

Un resistor en corto circuito  $(R = 0)$  puede provocar a través de él un voltaje igual a cero.

### **Anexo 2**

**Evaluación 2 tema 1 sobre La ley de ohm.**

Preguntas:

**1. En el siguiente circuito, seleccione correctamente la expresión de la corriente I.**

a  
\nb  
\na  
\n
$$
R_1
$$
  
\nb  
\n $R_2$   
\n $I. I = \frac{V_{ab} + E_1 + E_2}{R_1 + R_2}$   
\n $I. I = \frac{V_{ab} + E_1 + E_2}{R_1 + R_2}$   
\n $I. I = \frac{E_1 - E_2}{R_1 + R_2}$   
\n $I. I = \frac{V_{ab} + E_1 - E_2}{R_1 + R_2}$ 

Seleccione una respuesta.

a. Ecuación 1

Debe tenerse en cuenta los sentidos de referencias de las fuentes de voltajes.

b. Ecuación 2

Debe considerar la diferencia de potencial entre los puntos a y b.

c. Ecuación 3

Felicidades.

**2. En el siguiente circuito I1=10 mA, E=15V, R=2K, Vab=9V, determine el valor de la I.**

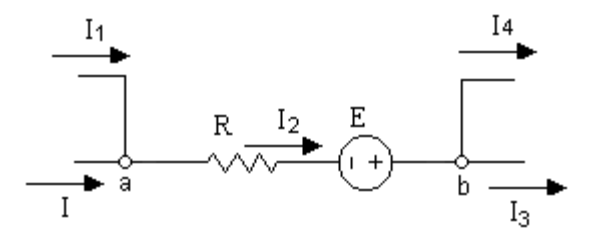

Seleccione una respuesta.

a. 
$$
I = -2,5mA
$$

Debe tener en cuenta la diferencia de potencial entre los puntos a y b.

#### $b.$  I=  $2mA$

Felicidades.

c. I=-13mA

Debe tener en cuenta el sentido de la fuente de voltaje.

#### **3. En el circuito que se muestra:**

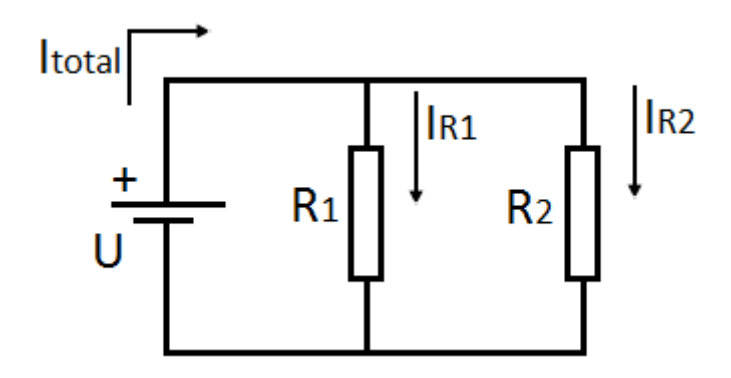

a) A partir de conocer que R1>R2, seleccione la mayor corriente:

**IR1** Los resistores en paralelo tienen el mismo voltaje aplicado en sus terminales por lo que circulará mayor corriente por el menor de ellos y viceversa.

**IR2** Felicidades

#### **4. En el circuito que se muestra:**

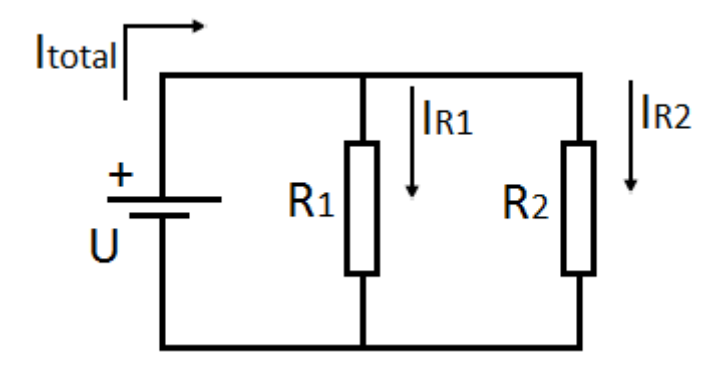

- b) A partir de conocer que R1=R2 y se conecta un R3 en paralelo de igual valor, ¿Qué sucede con los voltajes caídos en los resistores?
- c) Seleccione una respuesta.
- d) a. Disminuye.
- e) El valor de una fuente ideal de voltaje es independiente de la carga.
- f) b. Aumenta.
- g) El valor de una fuente ideal de voltaje es independiente de la carga.
- h) c. Se Mantiene Constante
- i) Felicidades.

**5. En el siguiente circuito, qué le sucede al valor de la corriente I, si en serie con el resistor de valor R, se conecta un resistor de ese mismo valor.**

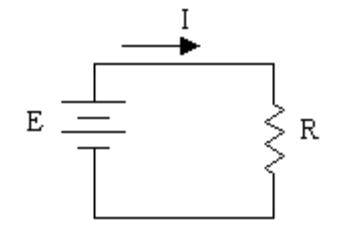

Seleccione una respuesta.

a. Se Mantiene Constante.

Al aumentar el doble el valor de la resistencia, se reduce la corriente a la mitad por la ley de Ohm.

#### b. Se duplica.

Al aumentar el doble el valor de la resistencia, se reduce la corriente a la mitad por la ley de Ohm.

c. Se reduce la mitad.

Felicidades.

**6. El valor de la corriente total que entrega la batería al circuito según la ley de ohm es:** 

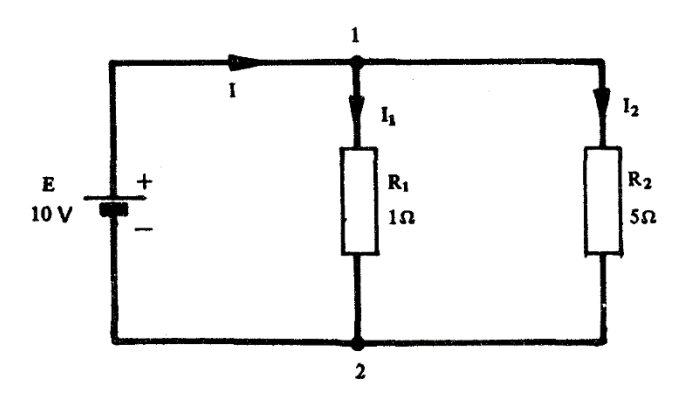

- a) 10 A esta es solo la corriente que circula por R1
- b) 12 A Felicidades
- c) 2 A esta es solo la corriente que circula por R2

#### **Anexo 3**

**Evaluación 3 tema 1 sobre Leyes de Kirchoff.**

Preguntas:

**1. Dado el siguiente circuito:**

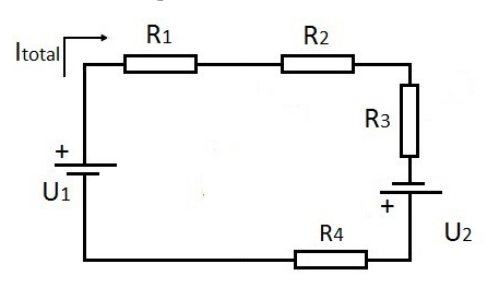

Seleccione la expresión correspondiente al aplicar una LKV en sentido de la I total.

a)  $-U1 + It * (R1 + R2 + R3) - U2 - It * R4 = 0$  Debido al sentido, la corriente a traves la resistencia R4 es positiva.

#### b)  $-U1 + It * (R1 + R2 + R3) - U2 + It * R4 = 0$  Felicidades

- c)  $-U1 + It$  \* (R1+R2+R3) + U2 + It \* R4 = 0 Debido al sentido, la corriente a traves de la fuente U2 es negativa.
- 2. **Calcule el valor de la corriente I1 en el circuito que se muestra**.

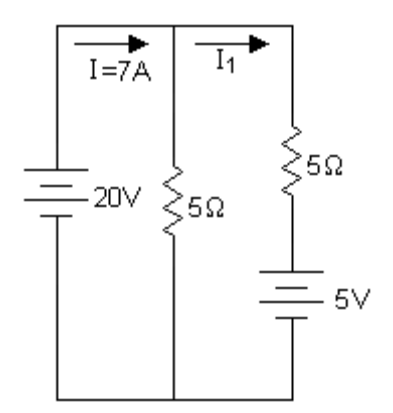

Seleccione una respuesta.

#### $a. 1<sub>1</sub>=3 A$

Felicidades.

b.  $I_1=1A$ 

No se aplica la ley de Ohm dividiendo el voltaje de una fuente real de voltaje por su resistencia interna (resistor en serie). La ley de Ohm relaciona el voltaje y la corriente en un resistor.

c.  $I_1 = 3,5A$ 

No se puede aplicar divisor de corriente en ramas activas ya que los dos resistores no están conectados en paralelo.

**3. Calcule en el siguiente circuito, los valores de las corrientes I1, I2, I<sup>3</sup> utilizando las leyes de Kirchhoff y la ley de Ohm.**

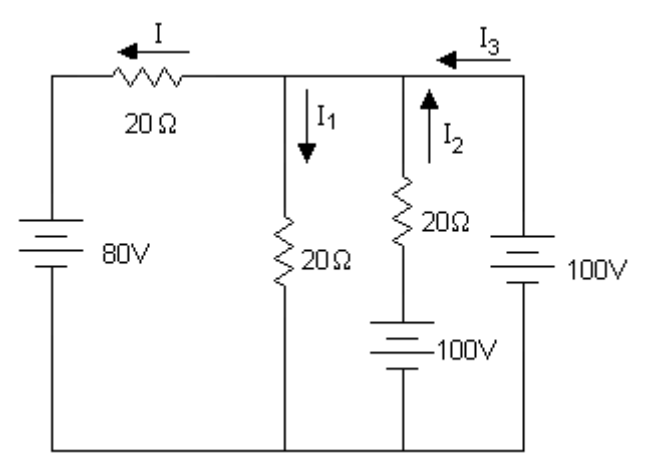

Seleccione una respuesta.

a.  $I_1=5A$ ,  $I_2=0A$ ,  $I_3=4A$ 

Felicidades.

b.  $I_1=5A$ ,  $I_2=5A$ ,  $I_3=1A$ 

I<sup>2</sup> es cero porque la fuente ideal de voltaje impone la diferencia de potencial en esa rama

c.  $I_1=3A$ ,  $I_2=0A$ ,  $I_3=2A$ 

Debe revisar las ecuaciones producto de aplicar las leyes de Kirchhoff

#### **Anexo 4**

**Evaluación 1 tema 2 sobre simplificación de circuitos, MCM y Teorema de Thevenin.**

Preguntas:

**1. En el circuito de corriente directa que se muestra:**

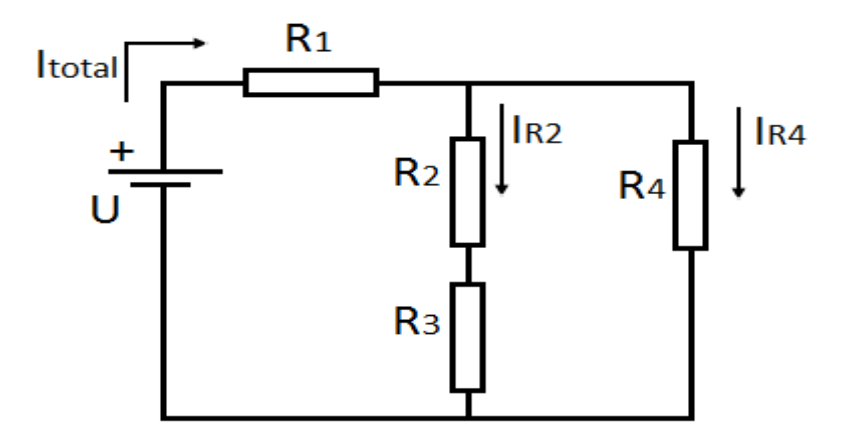

a) Seleccione cómo obtener la resistencia equivalente.

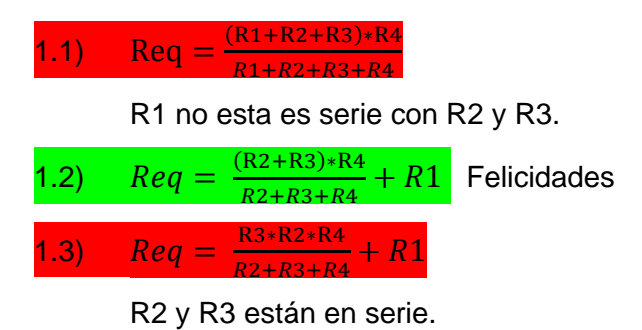

**2. En el circuito de corriente directa que se muestra:**

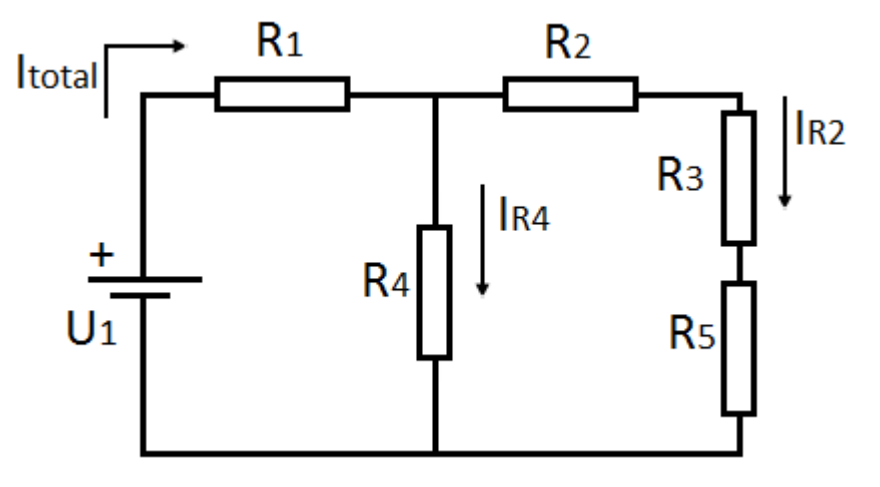

a) ¿Cómo calcular la I total? Aplicando simplificación de circuitos.

$$
I_{total} = \frac{U_1}{R_1 + [R_4]|(R_2 + R_3 + R_5)]}
$$
  
1. **Felicidades**

$$
I_{total} = \frac{U_1}{(R4||(R3+R5))+R2+R1}
$$
  
2. R4 no está en paralelo con R3+R5, por

consiguiente, el resto de la operación es incorrecto. R2, R3, R5 están en serie entre ellos, y su equivalencia en paralelo con R4; y en serie con R1.

#### **3. En el circuito de corriente directa que se muestra:**

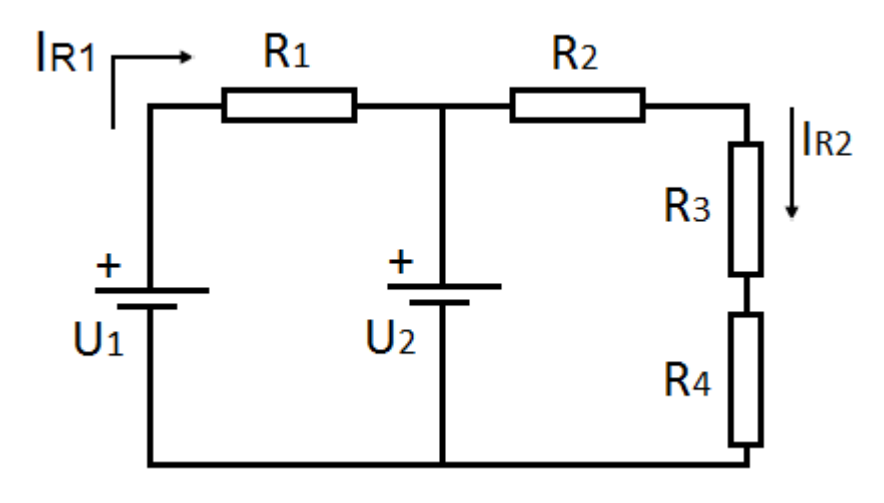

Diga V o F, según las ecuaciones de las mallas que se relaciona. Malla 1:  $\mathbf{F} - U_1 + I_1 * R_1 - U_2 = 0$ Malla 2:  $V - U_2 + I_2 * (R_2 + R_3 + R_4) = 0$ 

**4. En el circuito de corriente directa que se muestra:**

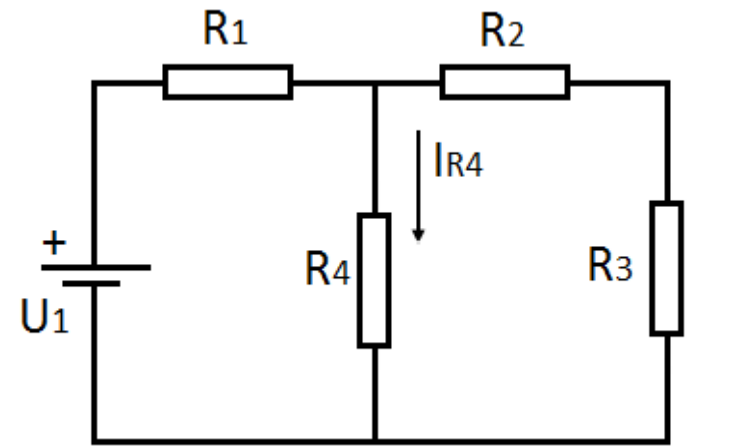

¿Cómo calcula la IR4? Aplicando el teorema de Thevenin:

a. 
$$
V_{TH} = (R_2 + R_3) * (\frac{U_1}{R_1 + R_2 + R_3})
$$
  $R_{TH} = R_1 ||(R_2 + R_3)$   $I_{R4} = \frac{V_{TH}}{R_{TH} + R_4}$  Felicidades  
\nb.  $V_{TH} = (R_3) * (\frac{U_1}{R_1 + R_2 + R_3})$   $R_{TH} = R_1 ||(R_2 + R_3)$   $I_{R4} = \frac{V_{TH}}{R_{TH} + R_4}$   
\nc.  $V_{TH} = (R_2 + R_3) * (\frac{U_1}{R_1 + R_2 + R_3})$   $R_{TH} = (R_1 || R_3) + R_2$   $I_{R4} = \frac{V_{TH}}{R_{TH} + R_4}$   
\n $R_{TH} = R_1 ||(R_2 + R_3)$   
\nd.  $V_{TH} = (R_2 + R_3) * (\frac{U_1}{R_1 + R_2 + R_3})$   $R_{TH} = R_1 ||(R_2 + R_3)$   $I_{R4} = \frac{V_{TH}}{R_4}$   
\n $I_{R4} = \frac{V_{TH}}{R_{TH} + R_4}$ 

#### **Anexo 5**

**Evaluación 1 tema 3 de instrumentos de medición.**

Preguntas:

**1. Según su funcionamiento, los instrumentos eléctricos, se pueden reunir en 4 grupos fundamentales. Seleccione a continuación los que forman parte (uno o más):**

a. Magnéticos

b. Inclinados Este grupo corresponde a la categoría: Según la posición en que deben usarse.

c. Vibración

d. Fijos Este grupo corresponde a la categoría: Según su movilidad

#### **2. Los instrumentos eléctricos portátiles son:**

- a. Son los que se construyen para ubicarse estacionarios en tableros, cuando se desea una indicación permanente de la magnitud que se controla. Dan mayor precisión en las mediciones. Son instrumentos que se pueden transportar
- b. Son instrumentos que se pueden transportar, mediante el uso de un protector. Se utilizan para hacer medidas en lugares donde se quiera comprobar el valor de la tensión o de la corriente u otra magnitud. Felicidades

#### **3. Según la función, los instrumentos se agrupan en:**

Seleccione la o las respuestas correctas:

- a. Instrumentos indicadores
- b. Instrumentos de caudal Incorrecto, pues pertenece al grupo de: Según la variable de proceso
- c. Instrumentos de densidad Incorrecto, pues pertenece al grupo de: Según la variable de proceso
- d. Instrumentos registradores

#### **4. Complete a continuación de forma que la proposición sea verdadera:**

El Voltímetro es un instrumento de medición empleado para medir \_\_\_\_\_\_\_\_\_\_\_, este se conecta \_\_\_\_\_\_\_\_\_\_\_\_ al circuito.

Voltaje paralelo

## **5. ¿Qué permite medir un multímetro?**

Seleccione la respuesta más completa:

- a. Voltaje
- b. Corriente eléctrica
- c. Todas las relacionadas aquí
- d. Resistencia (Ohm)

#### **Anexo 6**

#### **Evaluación 2 tema 3 sobre CA y Fasores.**

Preguntas:

#### **1. Enlace las opciones según corresponda:**

Circuito predominantemente inductivo Elegir...  $X = 0$  XL < XC  $XL > XC$ Circuito resistivo puro Elegir...  $X = 0$  XL < XC XL > XC Circuito predominantemente capacitivo Elegir...  $X = 0$   $XL < XC$   $XL > XC$ 

#### **2. Las sinusoides brindan información sobre:**

Seleccione al menos una respuesta.

a. Frecuencia angular

b. Amplitud de la onda

c. Ancho de banda

Las sinusoides brindan información sobre Frecuencia angular y la Amplitud de la onda

#### **3. El fasor es un número complejo que representa:**

Seleccione una respuesta.

a. La impedancia del circuito

La amplitud y el ángulo de fase de un voltaje o una corriente sinusoidal

b. La frecuencia de resonancia

La amplitud y el ángulo de fase de un voltaje o una corriente sinusoidal

c. La amplitud y el ángulo de fase de un voltaje o una corriente sinusoidal

#### Felicidades CORRECTA

**4. Se puede definir al operador de giro como un número complejo de módulo 1 y argumento no nulo que al operar sobre otro número complejo solo altera su argumento.**

Respuesta:

Verdadero

Falso

Incorrecto, pues si se puede definir al operador de giro como un número complejo de módulo 1 y argumento no nulo que al operar sobre otro número complejo solo altera su argumento.

**5. A la expresión 1/C se le llama reactancia capacitiva y se simboliza por Xc.** Respuesta:

#### Verdadero

Falso. La expresión  $1/\square$ C se le llama reactancia capacitiva y se simboliza por Xc.

**6. Como XL y XC son funciones de la frecuencia ( o f), si esta cambia, cambian estos valores, pudiendo cambiar incluso el carácter inductivo o capacitivo del circuito.** Respuesta:

#### Verdadero

Falso. Como XL y XC son funciones de la frecuencia ( $\omega$  o f), si esta cambia, cambian estos valores, pudiendo cambiar incluso el carácter inductivo o capacitivo del circuito.

**7. A la expresión L se le llama impedancia inductiva y se simboliza por XL.**  Respuesta:

Verdadero

 $F$ also. La expresión  $\omega$ L se le llama impedancia inductiva y se simboliza por X.

**8. El número por el cual debe dividirse el valor máximo de una señal periódica para obtener el valor eficaz, no depende de la forma matemática de la función periódica dada.**

Respuesta:

Verdadero. El número por el cual debe dividirse el valor máximo de una señal periódica para obtener el valor eficaz, depende de la forma matemática de la función periódica dada Falso

**9. El fasor es una función instantánea del tiempo.**

Respuesta:

Verdadero. El fasor es un número complejo que representa la amplitud y el ángulo de fase de un voltaje o una corriente sinusoidal

Falso

#### **Anexo 7**

#### **Evaluación 3 tema 3 sobre Circuitos Monofásicos de CA. Potencia.**

Preguntas:

- **1. Seleccione a continuación la expresión correcta de la potencia activa.** 
	- a.  $U * I * \text{sen}\varphi$  Potencia reactiva QU  $* I * \sin \varphi$
	- b. U\*I Potencia aparente S

#### c. U<sup>\*</sup>I<sup>\*</sup>  $\cos \varphi$  Felicidades

d.  $\cos \varphi$  Factor de potencia fp

#### **2. La potencia activa P es igual a cero en:**

Seleccione al menos una respuesta.

#### a. En el inductor

- b. En el resistor En el resistor siempre hay potencia activa
- c. En el capacitor
- **3. El fp siempre es:**

Seleccione al menos una respuesta.

a. Complejo

b. Positivo

c. Negativo

El fp siempre es positivo porque fp= cos  $\alpha$  y  $\alpha$  puede tomar valores solo entre  $\pm$  90°

## **4. La respuesta completa de un circuito eléctrico lineal se compone de dos partes: la respuesta natural o transitoria y la respuesta forzada.**

Respuesta:

Verdadero (Felicidades)

Falso. La respuesta completa de un circuito eléctrico lineal se compone de dos partes: la respuesta natural o transitoria y la respuesta forzada.

#### **5. Enlace según crea conveniente:**

Potencia aparente compleja Elegir... Oscila entre la fuente y el dipolo Actúa realizando un trabajo Una expresión matemática abstracta

Potencia activa instantánea Elegir... Oscila entre la fuente y el dipolo, Actúa realizando un trabajo, Una expresión matemática abstracta

Potencia reactiva instantánea Elegir... Oscila entre la fuente y el dipolo Actúa realizando un trabajo Una expresión matemática abstracta

#### **6. La potencia instantánea es cero en aquellos instantes en que v o i son nulos.**

Respuesta:

Verdadero

Falso. La potencia instantánea es cero en aquellos instantes en que v o i son nulos.

## **7. La potencia reactiva instantánea es la que actúa realizando un trabajo, transformándose en otras formas de energía (calor, luz, etc).**

Respuesta:

Verdadero. La potencia activa instantánea es la que actúa realizando un trabajo,

transformándose en otras formas de energía (calor, luz, etc).

Falso

#### **8. Se denomina factor de potencia (fp) a la relación entre P y |S| en un dipolo pasivo.**

Respuesta:

Verdadero

Falso. Se denomina factor de potencia (fp) a la relación entre P y |S| en un dipolo pasivo.

#### **Anexo 8**

**Evaluación 4 tema 3 sobre circuitos trifásicos balanceados.**

Preguntas:

**1. Los sistemas trifásicos pueden tener sus fases interconectadas** 

**fundamentalmente:**

a. En Serie

b. En Estrella

c. A una malla

d. En Delta

- e. En Paralelo
- f. Con empalmes y tape.
- **2. Según el siguiente esquema:**

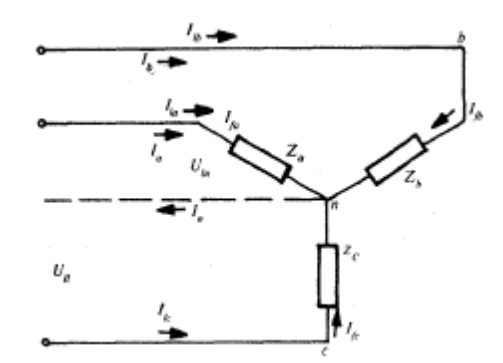

La tensión medida entre los extremos libres de dos fases se denomina:

a. Intensidad de Línea

#### b. Tensión de línea Felicidades

- c. Tensión de Fase
- d. Intensidad de Fase

**3. En el siguiente circuito Delta:**
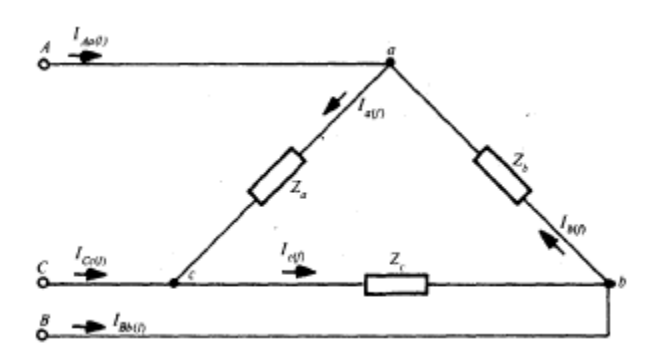

La corriente que circula en las ramas entre fases se denomina:

a. Tensión de fase

b. Intensidad de fase

- c. Intensidad de línea
- d. Corriente muy alta
- e. Tensión de línea
- **4. En la conexión delta cómo se comporta la tensión de línea con respecto a la de**

**fase:**

- a. Equivale a la de fase por raíz cuadrada de 3
- b. Disminuye

## c. Es la misma

- d. De forma inadecuada
- **5. El siguiente esquema corresponde al diagrama fasorial de:**

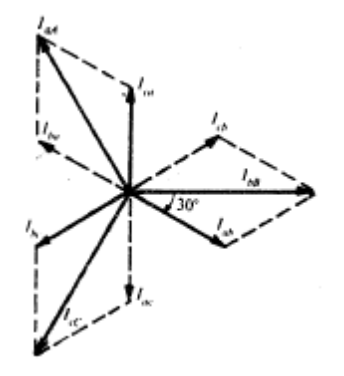

a. Las tensiones en una conexión delta

- b. Corriente en conexión estrella
- c. Potencias en conexión serie

d. Intensidad en conexión delta

## **Anexo 9**

### **Evaluación 1 tema 4 sobre Transformadores.**

Preguntas:

**1. El transformador es una máquina eléctrica dinámica.**

Falso----Felicidades

Verdadero---- El transformador es una máquina eléctrica estática.

# **2. Los transformadores Consta comúnmente de dos devanados situados en el mismo núcleo magnético a los que se denomina.**

Seleccione una respuesta.

a. *Primario*

Los transformadores Consta comúnmente de dos devanados situados en el mismo núcleo magnético a los que se denomina primario y secundario.

b. *primario* y *secundario.*

*FELICIDADES*

c. *secundario*

Los transformadores Consta comúnmente de dos devanados situados en el mismo núcleo magnético a los que se denomina primario y secundario.

**3. Diga qué tipo de circuito equivalente de un transformador es el representado del esquema.**

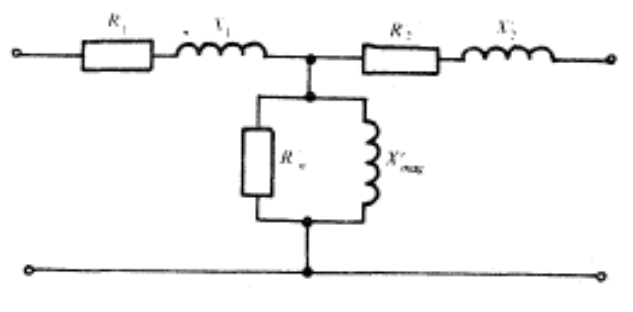

- **Circuito equivalente Exacto.**
- Circuito equivalente Aproximado.
- Circuito equivalente Menos Aproximado
- **4. La prueba de circuito abierto se realiza para determinar los valores de:**

Seleccione una respuesta.

a. Los componentes de la rama de magnetización.

**Felicidades** 

b. La impedancia de la rama de dispersión y sus componentes

Los componentes de la rama de magnetización.

**5. Se tiene un transformador de 10KVA, 2400/240 al cual se le realizaron las siguientes pruebas referidas al lado de baja tensión.**

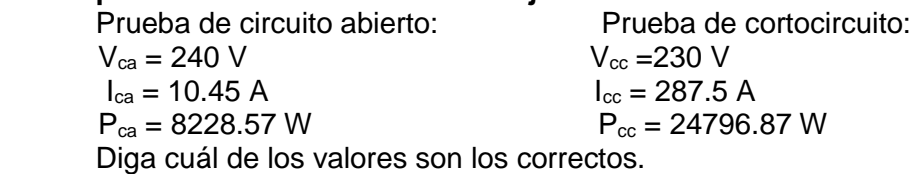

- $R_{eq}$ <sup>"</sup> = 2.6 Ω,  $X_{eq}$ " = 23.8 Ω,  $R_n$ " = 7 Ω,  $X_{mag}$ " = 2.43 Ω
- R<sub>eq</sub>´´= 0.3 Ω, X<sub>eq</sub>´´= 0.8 Ω, R<sub>n</sub>´´= 7 Ω, X<sub>mag</sub>´´= 2.43 Ω
- $R_{eq}$ <sup>"=</sup> 2.6 Ω, X<sub>eq</sub>" = 23.8 Ω, R<sub>n</sub>" = 700 Ω, X<sub>mag</sub>" = 243 Ω
- R<sub>eq</sub>´´= 2.6 Ω, X<sub>eq</sub>´´= 23.8 Ω, R<sub>n</sub>´´= 700 Ω, X<sub>mag</sub>´´= 243 Ω
- **6. La relación de transformación (designada por la letra a), y se calcula: Seleccione una respuesta.**

a.  $a = U1/U2$ Felicidades.  $a = U2/U1$ 

**7. Es aquel en que, o bien se traslada la rama de magnetización al extremo izquierdo del circuito como una aproximación en la que no se comete un error apreciable, o bien se desprecia la corriente de excitación del transformador por completo.** Verdadero---- El circuito equivalente exacto de un transformador es aquel en el que se considera la corriente de excitación.

Falso---Felicidades, El circuito equivalente exacto de un transformador es aquel en el que se considera la corriente de excitación.

**8. La prueba de cortocircuito se realiza para determinar los valores de.** Seleccione una respuesta.

a. Los componentes de la rama de magnetización. La impedancia de la rama de dispersión y sus componentes. b. La impedancia de la rama de dispersión y sus componentes. Felicidades.

**9. La potencia entregada al transformador ideal es idéntica a la potencia entregada por este a la carga**.

Respuesta:

Verdadero

Falso----La potencia entregada al transformador ideal es idéntica a la potencia entregada por este a la carga.

**10. Transformador es un término que puede definirse como una red que contiene dos bobinas están acopladas magnéticamente, una estática y otra en movimiento, que transforma energía.**

Verdadero

Falso

## **Anexo 10**

**Evaluación 1 tema 5 Máquinas de CD.**

Preguntas:

**1. Las máquinas de corriente directa, como todas las máquinas eléctricas giratorias, son reversibles, es decir, pueden operar indistintamente como motores o como generadores. En el primer caso toman energía eléctrica y entregan energía mecánica. En el segundo caso toman energía mecánica y entregan energía eléctrica.**

Respuesta:

### Verdadero

Falso. Son reversibles, es decir, pueden operar indistintamente como motores o como generadores. En el primer caso toman energía eléctrica y entregan energía mecánica. En el segundo caso toman energía mecánica y entregan energía eléctrica.

**2. Estas máquinas se clasifican en tres tipos fundamentales: con excitación en serie, en paralelo y en serie-paralelo. Además, de acuerdo con el modo de excitación, estas pueden ser autoexcitadas y con excitación independiente.**

Respuesta:

Verdadero

Falso. Con excitación en serie, en paralelo y en serie-paralelo. Además, de acuerdo con el modo de excitación, estas pueden ser autoexcitadas y con excitación independiente.

**3. Las máquinas de corriente directa se emplean menos que los motores de corriente alterna; sin embargo, son imprescindibles cuando se requiere un control estricto de la velocidad. Su posibilidad de controlar la velocidad y de revertir su rotación permite que sean muy empleadas en el campo de la robótica.**

Respuesta:

Verdadero

Falso. Son imprescindibles cuando se requiere un control estricto de la velocidad. Su posibilidad de controlar la velocidad y de revertir su rotación permite que sean muy empleadas en el campo de la robótica.

**4. Las máquinas con excitación en paralelo poseen su devanado excitador en serie con el circuito de la armadura.**

Respuesta:

Falso

Verdadero. Las máquinas eléctricas de corriente directa pueden ser de excitación en paralelo, cuando su devanado excitador está en paralelo con la armadura.

**5. Las máquinas con excitación independiente poseen la armadura conectada a la fuente de alimentación principal y su devanado excitador, a una fuente secundaria exterior.** 

Respuesta:

Verdadero

Falso. Las máquinas con excitación independiente poseen la armadura conectada a la fuente de alimentación principal y su devanado excitador, a una fuente secundaria exterior.

## **Anexo 11**

**Evaluación 2 tema 5 Máquinas trifásicas asincrónicas.** 

Preguntas:

#### **1. El siguiente circuito:**

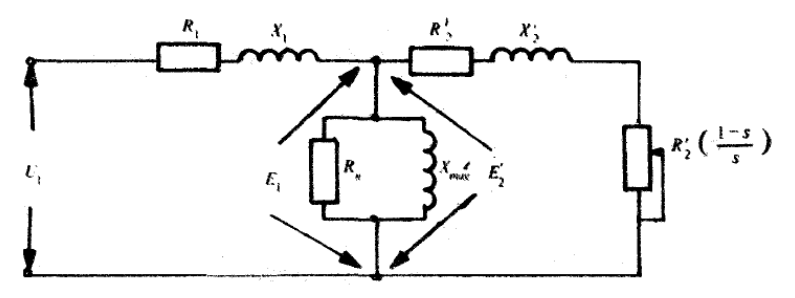

Es equivalente exacto de:

- a. Un transformador
- b. Una maquina de CD

c. Un maquina trifasica de CA asincrónica

- d. Un maquina trifasica de CA sincrónica
- **2. Las pruebas que se realizan a las máquinas asincrónicas trifásicas son.**

Marque la o las correctas:

- a. Prueba a rotor libre
- b. Prueba de circuito abierto
- c. Prueba de corto circuito

d. Prueba de rotor trancado

- e. Prueba de aislamiento
- **3. Las máquinas trifásicas asincrónicas se utilizan casi exclusivamente operando:**
	- a. Como Generadores
	- b. Como transformadores de corriente

c. Como Motores

- d. Como transformadores de tensión
- **4. Los motores asincrónicos trifásicos se clasifican fundamentalmente en: motores de jaula de ardilla y motores de rotor bobinado.**

#### a. Verdadero

- b. Falso Los motores asincrónicos trifásicos se clasifican fundamentalmente en: motores de jaula de ardilla y motores de rotor bobinado.
- **5. En una máquina rotatoria asincrónica trifásica el estator está compuesto por tres devanados desplazados en el espacio 120 mecánicos, los cuales se alimentan de corrientes alternas, también trifásicas, con una diferencia de fase de 240 eléctricos entre sí.**

a. Verdadero En una máquina rotatoria asincrónica trifásica el estator está compuesto por tres devanados desplazados en el espacio 120° mecánicos, los cuales se alimentan de corrientes alternas, también trifásicas, con una diferencia de fase de 120° eléctricos entre sí.

b. Falso

#### **6. En la expresión de la velocidad sincrónica:**

$$
n_s = 120 \frac{f}{p}
$$

La p significa:

a. Potencia de entrada

b. Pérdidas

c. número de polos del motor

#### **7. Seleccione Verdadero o Falso:**

El motor asincrónico trifásico posee la característica de que es capaz de desarrollar un momento o torque proporcional a la tensión aplicada en los terminales de los devanados del estator.

a. Verdadero El motor asincrónico trifásico posee la característica de que es capaz de desarrollar un momento o torque proporcional al cuadrado de la tensión aplicada en los terminales de los devanados del estator.

b. Falso

**8. ¿Es posible con la prueba de rotor bloqueado, a la que se puede someter un motor asincrónico trifásico, que podamos obtener el valor de una potencia activa en watts y la impedancia por fase del motor, características de esta prueba?** Verdadero

Falso, incorrecto, la respuesta es que si podamos obtener el valor de una potencia activa en watts y la impedancia por fase del motor, características de esta prueba.

## **Anexo 12**

## **Evaluación 1 tema 6 sobre Fundamento de electrónica.**

Preguntas:

**1. Un semiconductor intrínseco es un semiconductor impuro**

Seleccione una:

Verdadero. Incorrecto.Un semiconductor intrínseco es un semiconductor puro. Falso

## **2. Existen dos tipos de semiconductores extrínsecos:**

Seleccione una o más de una:

- a) Tipo p . El silicio que ha sido dopado con impurezas trivalentes se llama semiconductor tipo p, donde p hace referencia a positivo.
- b) Tipo hueco
- c) Tipo electrón
- d) Tipo n. El silicio que ha sido dopado con una impureza pentavalente se llama semiconductor tipo n, donde n hace referencia a negativo.
- **3. El diodo de unión se usa como rectificador**

Seleccione una:

Verdadero

Falso

**4. La aplicación fundamental de los transistores es en circuitos amplificadores. Seleccione una:**

Verdadero Falso

**5. El diodo zener se utiiza frecuentemente como estabilizador de tensión. Seleccione una:** Verdadero

Falso

## **Anexo 13**

**Evaluación 2 tema 6 sobre Efecto fotoeléctrico.**

Preguntas:

**1. El efecto fotoeléctrico consiste en la emisión de protones por un material al incidir sobre él una radiación electromagnética luz visible o ultravioleta.** Seleccione una:

Verdadero El efecto fotoeléctrico consiste en la emisión de protones por un material al incidir sobre él una radiación electromagnética luz visible o ultravioleta. Falso

**2. Mencione otros tipos de interacción entre la luz y la materia:**

Seleccione una o más de una:

- a) Fotoconductividad
- b) Fotoelectricidad
- c) Efecto fotovoltaico
- **3. Los fotones del rayo de luz tienen una energía característica determinada por Seleccione una:**
	- a) La frecuencia de la luz
	- b) La longitud de onda de la luz
	- c) La intensidad de la luz
- **4. Aumentar la intensidad del haz no cambia la energía de los fotones constituyentes, solo cambia el número de fotones.** Seleccione una:

Verdadero

Falso

**5. La energía de los electrones emitidos no depende de la intensidad de la luz, sino de la energía de los fotones.**

Seleccione una: Verdadero Falso

## **Anexo 14**

**Evualuación 1 tema 7 Funciones de transferencia.**

Preguntas:

**1. La función de transferencia de un sistema descrito mediante una ecuación diferencial lineal e invariante con el tiempo se define como el cociente entre la transformada de Laplace de la entrada (función de respuesta) y la transformada de Laplace de salida (función de excitación) bajo la suposición de que todas las condiciones son cero.**

Verdadero. La función de transferencia de un sistema descrito mediante una ecuación diferencial lineal e invariante con el tiempo se define como el cociente entre la transformada de Laplace de la salida (función de respuesta) y la transformada de Laplace de la entrada (función de excitación) bajo la suposición de que todas las condiciones iniciales son cero.

Falso.

**2. La función de transferencia es una propiedad de un sistema, independiante de la magnitud y naturaleza de la entrada o función de excitación.** Seleccione una:

Verdadero Falso

**3. La función de transferencia como desventaja se señala que no da información de la estructura física del sistema.**

Seleccione una:

Verdadero

Falso

- **4. En la obtención de transferencia de un elemento deben seguirse los siguientes pasos.**
	- a) Eliminar todas aquellas variables que no sean ni de entrada ni de salida.
	- b) Plantear la o las ecuaciones diferenciales lineales que describen matemáticamente el proceso físico.
	- c) Aplicar transformada de Laplace y determinar la relación entre la transformada de la salida y la de la entrada.
	- d) Definir claramente la variable de entrada y la de salida.

El orden correcto de estos elementos es el siguiente:

- I. Definir claramente la variable de entrada y la de salida.
- II. Plantear la o las ecuaciones diferenciales lineales que describen matemáticamente el proceso físico.
- III. Eliminar todas aquellas variables que no sean ni de entrada ni de salida.
- IV. Aplicar transformada de Laplace y determinar la relación entre la transformada de la salida y la de la entrada.